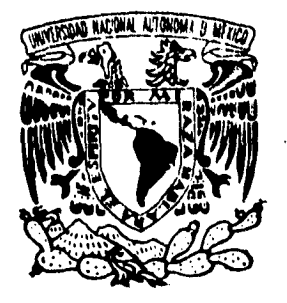

UNIVERSIDAD NACIONAL AU**FONOMA**<br>DE MEXICO **DE MEXICO** 

**FACULTAD DE INGENIERIA** 

SISTEMA INFORMATICO INSTITUCIONAL DE CAPACITACION Y PRODUCTIVIDAD.

# **T E S 1 S**

**QUE PARA OBTENER EL TITULO DE: INGENIERO EN COMPUTACION PR E S E N T A N: JUAN CARLOS PACHECO RODRIGUEZ** SANTIAGO / ASCENCIO GUERRERO

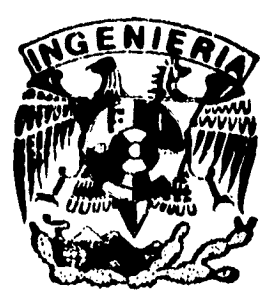

**DIRECTOR: ING. VICTOR DAMIAN PINILLA MORAN** 

MEXICO, **D. F.** 1995

pr<u>oma</u>

FALLA DE ORIGEN

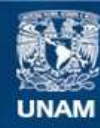

Universidad Nacional Autónoma de México

**UNAM – Dirección General de Bibliotecas Tesis Digitales Restricciones de uso**

### **DERECHOS RESERVADOS © PROHIBIDA SU REPRODUCCIÓN TOTAL O PARCIAL**

Todo el material contenido en esta tesis esta protegido por la Ley Federal del Derecho de Autor (LFDA) de los Estados Unidos Mexicanos (México).

**Biblioteca Central** 

Dirección General de Bibliotecas de la UNAM

El uso de imágenes, fragmentos de videos, y demás material que sea objeto de protección de los derechos de autor, será exclusivamente para fines educativos e informativos y deberá citar la fuente donde la obtuvo mencionando el autor o autores. Cualquier uso distinto como el lucro, reproducción, edición o modificación, será perseguido y sancionado por el respectivo titular de los Derechos de Autor.

### **AGRADECIMIENTOS**

Al Ing. Víctor Pinilla que con sabiduría guió correctamente este trabajo, que con paciencia soportó descuidos, fallas y demás detalles brindando la calidad con la cual ahora se presenta este trabajo.

المحمد

Al Ing. Mario Palomar Alcibar por la oportunidad brindada dentro de su compañía para desarrollar el presente trabajo, a quien agradecernos que con su experiencia supo apoyar el desarrollo del sistema y afrontar las negociaciones llevadas a cabo con la gente de PEMEX.

Al personal de la Gerencia de Recursos Humanos del organismo Corporativo de PEMEX. En especial al Ing. Abel Guitierrez por creer en el éxito de este sistema y quien con su apoyo nos ha hecho confiar en él como una de las personas mas trabajadoras y dedicadas; y a la C.P. Sarta Ramírez quien nos mostró su apoyo total de una forma especial compartiendo desvelos y preocupaciones con nosotros.

Al personal de la Compañía Lógica Programada (Angeles Aragón, Graciela Velázquez, Martha Félix. Marco Ramírez, Jorge Rasso, Rocío Ramírez, Erick Rode y Felipe Jasso) por los momentos compartidos con nosotros en el desarrollo del sistema.

Con amor a mis padres, que tanto me han dado, que con su esfuerzo, su tiempo y preocupación han hecho de mi un hombre de bien. A mi padre que siempre fue guía de trabajo, voluntad, empeño, de energía, de fe, de amor, que nunca se doblegó en momentos difíciles y nunca se dio por vencido, por que en ningún momento asintió la cabeza y se dejo derrotar, a mi padre dedico este trabajo y todo el camino, que Dios lo tenga en su Gloria.

Gracias a mi madre por que como roble fuerte siempre estuvo en el lecho del hogar aguardando ansiosa por la llegada de los hijos, que gustosa guardaba silencio ante los triunfos y que angustiada escuchaba cosas tristes de la vida de los suyos. A la que con amor creo un ser, con valor lo educó y lo formó y que si en algún momento fue necesario lo reprimió o hasta lo recompensó. Gracias a ella por el apoyo , valor y comprensión que siempre me ha brindado y sobre todo por ese gran amor que brinda como cobija y protección, que la vida me la guarde por mucho tiempo.

A mi abuelita quien es luz de fuerza, de esperanza y desinterés, bondad infinita que emana de la vida, gracias abue.

A mi noviecita que con su amor y paciencia comprende y valora todo el esfuerzo de mi vida, quien estuvo a mi lado, acompaño en todo momento y brindo un apoyo moral, físico y espiritual, Gracias a ella.

A los amigos que acompañaron el camino de la vida Liz, Raúl, Manuel, Pepe, Luigi, Gerald, Luis Villaseñor, Chago y los Bizcos que fueron muestra de inteligencia y siempre un camino de ejemplo para seguir adelante, que compartieron desvelos, hambres y cansancios para lograr al final el resultado que se recompensa con una gran amistad.

Agradezco sobre todo a la vida por que me ha permitido vivir al lado de tan grande gente, que ha inspirado la finalización de este camino. Gracias padres, gracias amor, gracias amigos, gracias hermanos y maestros, gracias vida.

*JUAN CARLOS PACHECO RODRÍGUEZ* 

Con mucho cariño, dedico este trabajo a mi madre, principal pilar en mi vida, quien me ha hecho sentir que soy especial, capaz de alcanzar cualquier objetivo fijado, y vencer cualquier obstáculo encontrado en la vida. Por el darme la existencia y enseñarme la esencia de la vida. A la mujer que siempre ha sabido vencer las adversidades, bondadosa, hermosa , sensible, amorosa: MI MADRE

A mi abuelita por saber guiar mis pasos en los momentos difíciles por los que he atravesado, y por la bondad de su persona y el amor que me ha dado. Por los principios que en mi ha fomentado para amar la esencia misma de mi familia

A mi padre por el apoyo brindado en la última etapa de mi formación, y por los consejos que me ha dado para lograr ser un hombre más fuerte de espíritu.

Agradezco a todos mis tíos (Miguel, Enrique, Javier, Lala, Laura, Juana, Raymunda, Guadalupe) quienes creyeron en mi.

A mi novia y compañera Ma. de Jesús por su apoyo y por compartir todos aquellos momentos de tormenta que ha habido en mi vida. Y al ser mas extraordinario que ha nacido Demián.

A mis hermanos Carmen Alejandra e Israel Fernando quienes están comprometidos ha ser mejores que yo.

A todos mis amigos que han compartido mis éxitos y fracasos: Fidel (q.e.d), Poncho, Angel, 'Fofo, Chón, Max, Joel, Renán, J. C. Pacheco, Pepe, Luigi, Gerald, Moy, Jando, Bere, Othón, Oscar, Jaime Romero, Jaime Martínez y a todos aquellos que por razones de espacio y memoria han sido omitidos.

*SANTIAGO ADRIÁN ASCENCIO GUERRERO* 

٦l

### **ÍNDICE**

þ

میشتر بر <sub>مربو</sub>ر

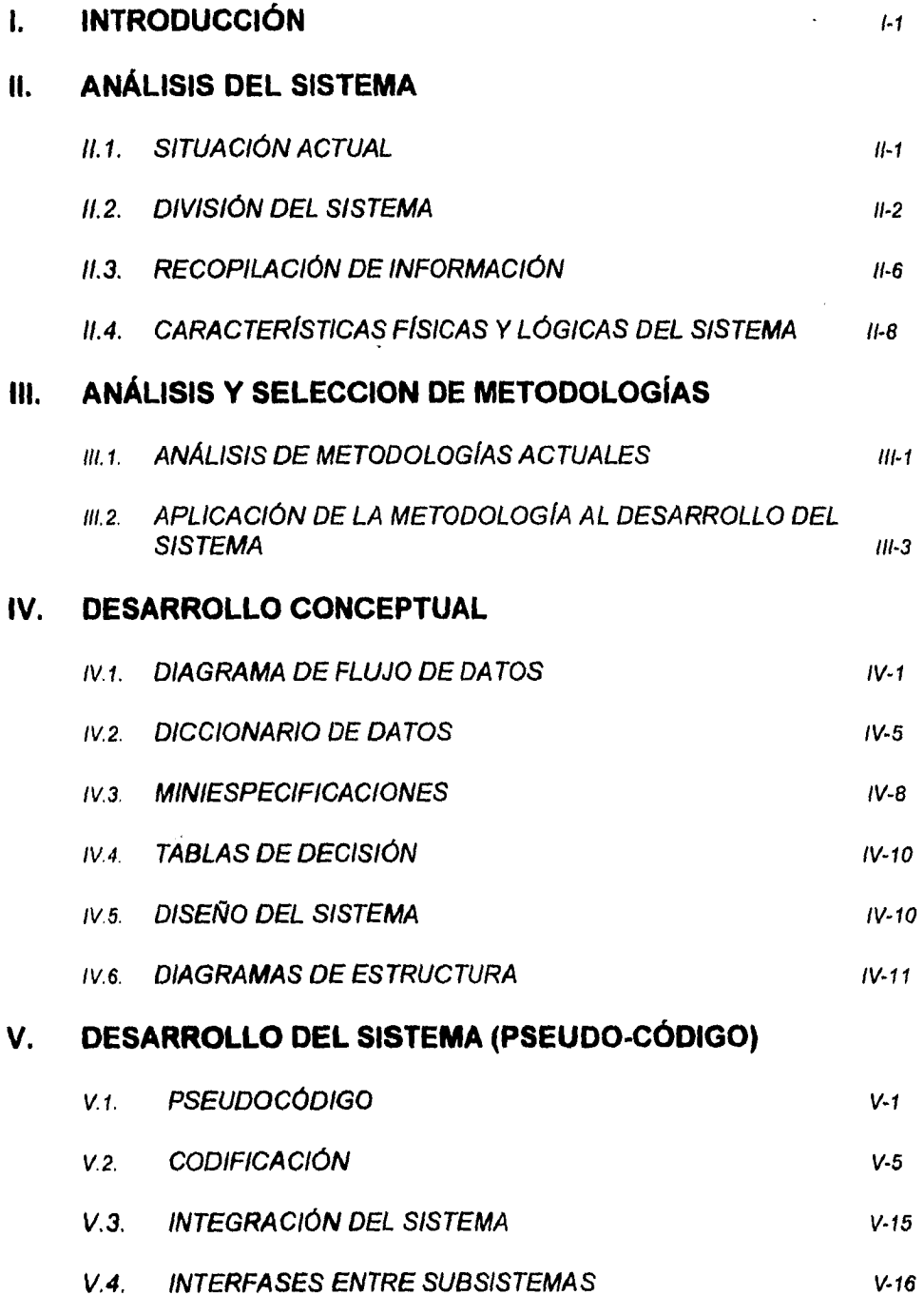

 $\sim$  $\epsilon$ ĨŢ.

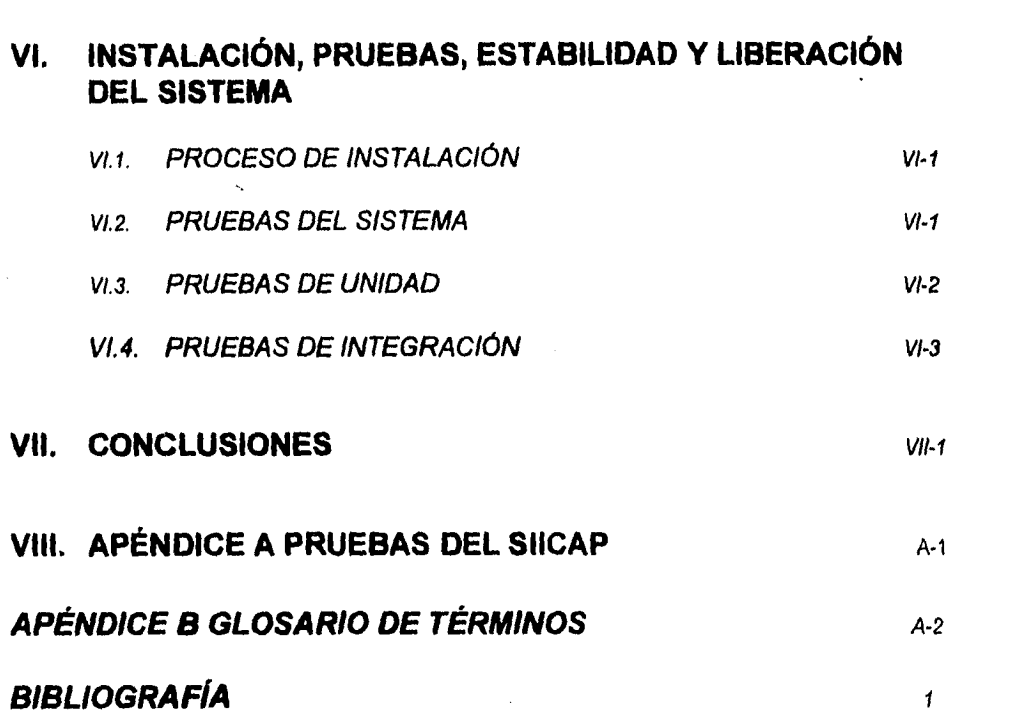

 $\frac{1}{4}$ 

 $\label{eq:2.1} \frac{1}{\sqrt{2}}\left(\frac{1}{\sqrt{2}}\right)^{2} \left(\frac{1}{\sqrt{2}}\right)^{2} \left(\frac{1}{\sqrt{2}}\right)^{2} \left(\frac{1}{\sqrt{2}}\right)^{2} \left(\frac{1}{\sqrt{2}}\right)^{2} \left(\frac{1}{\sqrt{2}}\right)^{2} \left(\frac{1}{\sqrt{2}}\right)^{2} \left(\frac{1}{\sqrt{2}}\right)^{2} \left(\frac{1}{\sqrt{2}}\right)^{2} \left(\frac{1}{\sqrt{2}}\right)^{2} \left(\frac{1}{\sqrt{2}}\right)^{2} \left(\$ 

 $\begin{picture}(20,20) \put(0,0){\line(1,0){155}} \put(15,0){\line(1,0){155}} \put(15,0){\line(1,0){155}} \put(15,0){\line(1,0){155}} \put(15,0){\line(1,0){155}} \put(15,0){\line(1,0){155}} \put(15,0){\line(1,0){155}} \put(15,0){\line(1,0){155}} \put(15,0){\line(1,0){155}} \put(15,0){\line(1,0){155}} \put(15,0){\line(1,0){155}} \$ 

CAPÍTULOI

 $\bullet$ 

Ť

 $\hat{a}$  is a contract construction

**INTRODUCCIÓN** 

a con ser mana

### **1. INTRODUCCIÓN.**

Petróleos Mexicanos (PEMEX) es una de las pocas empresas mexicanas que tiene proyección internacional. Creada a partir de la expropiación petrolera en 1938 y en función de la enorme riqueza petrolera del país se ha convertido en una enorme institución: la cual se compone de una Dirección General, cuatro Direcciones, cada una correspondiente a los organismos subsidiarios (Pemex Exploración Producción, Refinación, Gas y Petroquímica Básica y Petroquímica), cada dirección con sus correspondientes Gerencias, Subgerencias y Departamentos. Podemos hablar de 10,000 empleados dispersos en toda la República Mexicana.

Como ya se mencionó, Pemex es una empresa con proyección internacional; esto implica que debe ser competitiva con los grandes consorcios petroleros extranjeros.

México se ubica actualmente entre el quinto y sexto. lugar mundial en cuanto a producción petrolera.

Por otra parte, Pemex cumple una importante función hacia el interior del país; Pemex es la empresa que más impuestos paga al fisco mexicano, de hecho, sus ingresos son garantía para la gestión de préstamos ante bancos y gobiernos extranjeros.

Todo este entorno obliga a las autoridades de la empresa a mantenerse competitivos. El medio para lograr este objetivo es la capacitación.

En un principio, la capacitación se llevaba a cabo a partir de una cantidad presupuestal asignada a los departamentos. Cada departamento organizaba la capacitación de su personal, misma que era canalizada a través de las Gerencias de Recursos Humanos, ya sea a nivel corporativo o a nivel regional. La documentación de este proceso se hacía a través de memoranda u otros medios.

Como puede percibirse, en una estructura organizacional tan amplia y dispersa como la de Pemex, el aprovechamiento de los recursos, la redundancia en los cursos, el abanico de los capacitadores, pueden ser factores que provoquen desperdicio de los recursos.

Este es el punto de partida de este estudio, el poder contar con un **medio sistematizado** de trabajo para que la organización de Pemex implique el mejor uso de **los recursos.** 

A partir de las Políticas para Capacitación que emite la Gerencia de Recursos Humanos **del**  organismo Corporativo, así como otras importantes fuentes reguladoras como son la Ley Federal de Trabajo y el Contrato Colectivo de Trabajo se creó una primera versión de un sistema que fuera capaz de coordinar esta actividad. Esta primera versión se construyó en d-BASE 111 que era distribuido en cada uno de los centros de trabajo. Este sistema generaba

**I - I** 

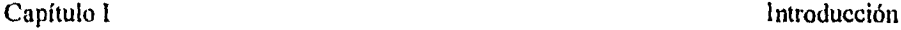

reportes escritos que eran recopilados por un organismo Corporativo. Sin embargo este organismo Corporativo tenía poco o nulo control en cuanto al uso del presupuesto y a lo benéfico de los cursos y otros factores. Por tal razón el organismo Corporativo decidió ganar más control sobre este punto.

El primer intento de mejora nace a partir de que se adoptó como institucional el uso del ambiente de trabajo Windows. Se procedió a actualizar el sistema original en d-BASE Esta actualización solo contemplaba la generación del programa anual de capacitación y el seguimiento a dicho programa en forma mensual.

Esta versión es aún incompleta. Aunado a esta característica, el desarrollo del sistema no observaba una metodología establecida, ya que los desarrolladores no contaban con los conocimientos necesarios.

Ante esta perspectiva, se retomó este trabajo ahora desarrollado en Foxpro para Windows v2.5 buscando ajustarlo a una metodología operativa y creando los módulos que el corporativo considera deben incluirse en el sistema.

Con el paso del tiempo y dada la dinámica de la empresa se han ido transformando las funciones conformándose el progreso y avance modificado de Petróleos Mexicanos. Como consecuencia a esos movimientos se han modificado los trabajos tradicionales que normalmente el personal asociado a la capacitación venía desempeñando, por tal motivo se observó la necesidad de integrar y transmitir las funciones relativas a la capacitación, productividad y desarrollo humano, en una versión del sistema que hasta ese momento estaba vigente, dando a luz a un nuevo producto que se denomino SI1CAP versión 2.0.

Petróleos Mexicanos es una de las empresas más grandes en nuestro país, por ello cuenta con un gran número de personal de diversos niveles académicos<sup>t</sup> y con un complejo pr,,ceso de selección y capacitación del personal, generado en la Gerencia de Recursos Humanos.

Uno de los principales aspectos que se toman en cuenta para poder mantener el nivel de productividad de Petróleos Mexicanos es la selección del personal que pertenece a la empresa, además de los programas de capacitación que se establecen para la actualización y superación del personal.

La Gerencia de Recursos Humanos se encarga de llevar el control de todos los programas de capacitación que se establecen dentro de la empresa. De acuerdo a la estructura organizacional con que cuenta Petróleos Mexicanos, se genera anualmente una planeación que va a incluir cada uno de los proyectos que se van a llevar a cabo durante el año, para dichos proyectos es necesario la asignación de un presupuesto que un centro evaluador otorga de acuerdo a las necesidades de cada organismo.

<sup>1</sup>Ninguno, Primaria, Secundaria, Bachillerato. Técnico o Equivalente, Licenciatura, Maestría, Doctorado

1-2

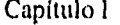

Los programas de capacitación son producidos anualmente por los Centros de Trabajo, Región-Zona o Gerencia-Departamento. pudiendo existir cursos adicionales que no fueron contemplados en el programa inicial (Planeación Original). A dichos programas de capacitación se les va dando un seguimiento a la largo del año, para poder saber qué cursos se cumplieron de acuerdo a lo programado, o bien, qué cursos tuvieron algún cambio o se cancelaron por las circunstancias que se pudieran presentar.

Existen programas de capacitación para todo el personal ya sea obrero, profesional, mantenimiento, operación y/o de administración. Con esto se logra que todo el personal que pertenece a la empresa sea más productivo y eficiente, alcanzando su propio beneficio y el de la empresa.

Dentro de los planes de superación del personal, existe un programa en el cual se crean grupos naturales de trabajo con personal de características laborales afines, a los cuales se les capacita y actualiza y de acuerdo a los resultados obtenidos en la fase laboral después y durante la capacitación y actualización, se evalúa la productividad alcanzada por dicho grupo, teniendo con ello una referencia más real para tomar decisiones en la promoción del personal a niveles superiores dentro de la estructura jerárquica de la organización.

El personal de Petróleos Mexicanos recibe constantemente capacitación, para lograr un mejor desempeño de sus actividades, o bien, como actualización profesional o superación personal. Este proceso es considerado, como desarrollo humano del personal.

Se tiene un control de los cursos que han sido impartidos a cada una de las áreas, así como los asistentes a dicho curso cada uno de los cuales es evaluado para tener conocimiento del aprovechamiento que se está haciendo de los recursos invertidos en el programa y así saber si se avanza a la siguiente fase planeada o bien se toma alguna medida correctiva. .

Para que la gente alcance un mejor desarrollo se fijan ciertos perfiles que el personal debe alcanzar de acuerdo con su preparación, su puesto y las actividades que se realizan en dicho puesto.

Como todos los órganos subsidiarios, corporativos y filiales **cuentan con su programa de capacitación y actúan de manera independiente de los demás, cada uno de dichos organismos cuenta con un gran número de proveedores, que ayudan a satisfacer las necesidades que se le presentan.** 

**Los proveedores** prestan sus servicios a la empresa. y de acuerdo **a la calidad del servicio que se brindó, se realiza una evaluación** del servicio, que toma en **cuenta las condiciones en que se presenta el servicio, así como el instructor** en caso de ser capacitación y el costo de dicho servicio. Esto se registra en el organismo, para ser tomado **como referencia en futuros eventos que se requieran, tomando partido por aquel proveedor que brindó un mejor costobeneficio.** 

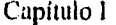

Para que cada programa se puede realizar, a cada organismos se le aprobó y asignó un presupuesto. para que se diera dicho evento previamente y en base a la planeación que se hizo de las necesidades para el año en dicho organismo, se presenta un anteproyecto presupuestal, el cual afecta cada una de las partidas presupuestales que se van a ver afectadas por cada uno de los programas que se llevarán acabo; este anteproyecto es aceptado parcial o totalmente por un órgano evaluador que autoriza el presupuesto para ese *ente* en la institución.

Cuando ya se ha llevado acabo el servicio, se tiene una factura con la cual se paga, para realizar el pago, primero se revisa el o los servicios que se están cobrando en el documento y se acepta o no entonces, el pago del documento, afectando el presupuesto correspondiente al área que se beneficio de los servicios.

El Sistema Informático institucional de Capacitación fue desarrollado para cubrir con las necesidades de la Gerencia de Recursos Humanos de Petróleos Mexicanos en el área de capacitación, cubriendo todos los aspectos descritos anteriormente (capacitación, productividad. presupuesto, desarrollo humano y padrón de proveedores).

La construcción del nuevo SIICAP esta en un paquete llamado Foxpro, el cual pone al alcance un nuevo estilo de trabajo con la computadora personal, involucrándose en una plataforma a través del Windows.

Foxpro es la mas reciente implementación del dialecto Xbase, manteniendo las características de sus predecesores FoxBASE+ y dBASE III PLUS y dBASE IV. Los usuarios novatos pueden crear tareas rutinarias utilizando la interfase interactiva de Foxpro fácil *y* rápidamente, los usuarios avanzados pueden explotar el conjunto de herramientas de desarrollo tales como pantallas, menús y reportes además de un robusto lenguaje de programación que cuenta con más de 201) comandos y funciones, permitiendo que programas escritos en FoxBASE+ y dBASE III PLUS corran sin cambios.

Foxpro soporta el uso de un lenguaje estructurado de consultas (SQL), el cual permite desarrollar y ejecutar complejas consultas con una o mas bases de datos, teniendo además una aplicación que genera el código de la consulta por el usuario (RQEB).

El medio ambiente de Foxpro permite utilizar los comandos directamente o bien a través del menú permitiendo interactuar entre ambos métodos.

Foxpro cuenta además con un programador visual que soporta uso de 'mouse' para un mejor uso de los recursos y facilidad de manejo, este programador tiene como característica principal un generador de código.

Otra de las características que resaltan de Foxpro es su facilidad de uso en red, con lo que para un futuro próximo se puede extender la implementación del sistema en red ya que puede trabajar tanto en Novell Netware o bien con las redes **IBM** con Token Ring, con sistema operativo 3Com, 3Plus y compatibles 100% con NETBIOS.

Foxpro está diseñado para tomar ventaja de la memoria expandida (EMS) o extendida (XMS), haciendo una optimización de la memoria al ejecutar las aplicaciones.

La utilización de una metodología es necesaria para lograr con éxito el desarrollo e implementación de un sistema de computo y esta adquiere mayor relevancia mientras mas complejo es el problema que se aborda.

Los conjuntos metodológicos mas difundidos y completos para el análisis, diseños e implementación de sistemas de computo son los desarrollados por Pressman, Kenney y Yourdon, los cuales, aunque presentan características comunes en los aspectos generales, difieren en la profundidad con los que abordan las diversas etapas. Este trabajo se desarrolló apoyado en las tres metodologías antes mencionadas, con una inclinación mas profunda en la metodología de Yourdon.

### **Objetivo**

Proporcionar un sistema integral informático con alta transparencia operativa, que permita organizar, integrar y controlar sistemáticamente los procesos de calidadproductividad, capacitación, desarrollo de recursos humanos y control presupuestal de la empresa Petróleos Mexicanos.

#### **Contenido**

**II** Análisis del Sistema. Se hace un estudio ha fondo de la situación actual y de la problemática que se presenta para el desarrollo del sistema.

lit. Análisis y Selección de Metodologías. Se hace un análisis *de* las metodologías actuales para el desarrollo de sistemas y se selecciona la que nos permite tener un mejor desarrollo del sistema.

**1V Diseño Conceptual.** Muestra la aplicación de la metodología de manera esquemática para modelar el sistema y dividirlo en sus elementos básicos.

V Desarrollo del Sistema. Contiene la implementación del sistema ejemplificandolo con una parte del mismo, debido a su gran extensión

**VI Instalación, Pruebas, Estabilización** y Liberación. Muestra por último como se logra el proceso de instalación y las pruebas aplicadas al sistema para validar el buen funcionamiento de este, permitiendo presentar al final un ejercicio presupuestal completo de los procesos que automatiza el SIICAP.

### **VII Conclusiones**

# **CAPÍTULO II**

 $\hat{\mathcal{A}}$ 

### **ANÁLISIS DEL SISTEMA**

### **II. ANÁLISIS DEL SISTEMA**

### *11.1. SITUACIÓN ACTUAL*

La primer versión del llamado Sistema Institucional de Capacitación (SICAP), fue desarrollado en D-Base III, en un ambiente de modo texto en el año de 1989.

En 1993 se decidió actualizar dicho sistema, tomando como base la primera versión, con adecuaciones lógicas que con el paso del tiempo se han detectado como necesidades que pueden ser cubiertas por el sistema en su nueva versión y otras que no fueron tomadas en cuenta dentro del programa anterior.

Para seguir la línea de la primera versión del SICAP, se decidió utilizar como herramienta de desarrollo FOXPRO para Windows en su versión 2.5, por tener este producto características atines con el lenguaje de programación de D-Base III y ser además una herramienta de desarrollo gráfico con ventanas.

Este primer intento consistía solo del módulo de Programa y Seguimiento de la capacitación, sin todas las capacidades del actual, su manejo era complejo y requería de gente con conocimientos específicos además de que ya no satisfacía las necesidades que con su uso se iban generando.

Fué entonces cuando se retorna este primer intento, del cual se respetó la política de programación (pantallas, botones, reportes, mentís, etc) y cuyo éxito que se detalla en éste documento.

La gerencia de Recursos Humanos de Petróleos Mexicanos ha dispuesto toda la información con que cuenta, para cubrir las nuevas necesidades que se han dado en el área de Capacitación (documentos, ideas, y requerimientos actuales), otorgando todas las facilidades para hacer uso de las instalaciones y equipo de la empresa además de contar, con la valiosa ayuda de su personal, que: g:ituda gran experiencia *en* el proceso que se está sistematizando y una idea clara *de* lo que requiere.

 $II-1$ 

### **11.2. DIVISIÓN DEL SISTEMA**

Tras llevar acabo un análisis de la problemática general del sistema, así como de la situación actual en la que se encuentra el mismo, se optó por dividir el mismo en subsistemas más pequeños para lograr un mejor desarrollo. Con esta división se realizó un desarrollo modular en el cual se garantiza independencia para los programadores, pero no entre cada uno de los módulos, ni de los datos, teniendo siempre presente la integridad de la información y sus relaciones naturales.

El Sistema Informático Institucional de Capacitación (SIICAP) se divide en seis subsistemas, para poder atacar de una forma sencilla cada uno de los problemas que se involucran en el mismo.

Los subsistemas son los siguientes:

*Productividad* 

*Desarrollo Humano* 

*Programa y Seguimiento* 

*Padrón de Pro redores* 

*Control Presupuestal* 

### **11.2.1. Subsistema de Productividad**

**OBJETIVO:** Permitir el control y seguimiento de las acciones de productividad establecidas por los grupos naturales de trabajo para el cumplimiento de sus objetivos, incluyendo el análisis del costo- beneficio.

### 11-2

**DESCRIPCION:** El módulo de Productividad tiene como funciones principales definir Grupos Naturales de Trabajo!, que tienen programas sectoriales a su cargo, además de realizar un análisis del costo-beneficio del programa.

Se definen los datos del grupo, su estructura y sus misiones, se registran los objetivos de cada misión y el peso de cada una de ellas, además de tener un control de los avances de cada una de ellas.

### **BENEFICIOS:**

*Control sistemático de:* 

*Grupos naturales de trabajo y sus integrantes* 

*Objetivos de Acción* 

*Áreas de oportunidad* 

*Parámetros* 

*Costo beneficio* 

*Un programa institucional de calidad productividad* 

*Seguimiento oportuno y confiable de:* 

*Porcentaje de avances (parámetros)* 

*Inversión total o parcial* 

*Ahorro* 

11-3

*La* creación de Grupos Naturales de Trabajo se da como resultado del diagnóstico Integral de Calidad-Productividad que se realiza en la empresa (Pemex) en donde evalúa cada uno de los empleados y sus características laborales, reuniendo todos aquellos que presentan características afines.

### **11.2.2. Subsistema Capacitación.**

**OBJETIVO:** Establecer el Programa Institucional de Capacitación y llevar su seguimiento en forma sistemática:

**DESCRIPCION:** En este módulo se establece el Plan Anual de Capacitación para el personal que labora y se lleva a cabo el seguimiento del desarrollo y aprovechamiento del mismo dentro de la fase de capacitación en los diferentes órganos de la institución.

### **BENEFICIOS:**

Avances del programa de capacitación

Integración del programa sectorial

Adecuado control de cursos, horas y capacitandos

Versatilidad y flexibilidad en la explotación de información

**11.2.3. Subsistema Desarrollo Humano.** 

**OBJETIVO:** Llevar el seguimiento y control individual del personal capacitado para coadyuvar el desarrollo humano y optimizar los programas de capacitación.

**DESCRIPCION:** Desarrollo Humano tiene a su cargo facilitar el seguimiento y control del personal capacitado, así como su desarrollo dentro de la institución. Toda la información del personal capacitado se registra y consolida en el módulo, que permite realizar un análisis con el personal capacitado por estratos, generando información histórica, pudiendo con esto establecer una seriación lógica entre cada uno de los cursos que se pueden tomar, además de poder evaluar el desempeño del personal durante el evento de capacitación2.

<sup>2</sup>Curso, Diplomado, Maestría, Doctorado, Idiomas.

### **BENEFICIOS:**

Registro automático y consolidación del personal capacitado

Permite análizar comportamiento de personal capacitado

Selección adecuada de personal a capacitar

Planeación individual del desarrollo del personal

### **11.2.4. Subsistema Padrón De Proveedores.**

**OBJETIVO:** Garantizar la calidad de los servicios a través de los resultados obtenidos por los proveedores dentro de la institución.

**DESCRIPCION:** El Padrón de Proveedores facilita su selección en función de la calidad y costos de sus servicios, además se evalúa el desempeño de los instructores para la parte de capacitación .

El uso del padrón es importante, ya que reúne los datos generales de todos los Instructores y los Proveedores por organismo, teniendo con ello un catálogo confiable para poder tener una mejor elección entre cada uno de ellos para eventos posteriores.

### **BENEFICIOS:**

Contar con un padrón de proveedores

Selección en términos de costo y calidad en el servici.

Unificación de criterios para la evaluación de servicios

Control de la calidad de proveedores e instructores

Identificación de áreas de impacto en los servicios

Capítulo II Análisis del Sistema

### II.2.5. Subsistema Control Presupuestal.

OBJETIVO: Contar con un sistema informático que nos permita llevar un control automático de las solicitudes de recursos financieros y del presupuesto asignado a los programas de capacitación y desarrollo, así como el seguimiento estricto sobre los compromisos y las erogaciones generadas por estos conceptos en sus diferentes partidas presupuestales.

DESCRIPCION: Control Presupuestal, sintetiza en términos generales cada uno de los datos obtenidos en los otros módulos, permitiendo entonces llevar un control del presupuesto de los organismos, en cada una de las etapas de sus programas (Solicitud, Asignación, Adecuaciones o en el mismo ejercicio) de capacitación, productividad y desarrollo para poder hacer un uso racional de recursos.

### BENEFICIOS:

.<br>1930 - Antonio Alexandro II

Integración sistemática del presupuesto

(incluyendo versiones de anteproyecto y adecuaciones)

Control estricto y detallado del ejercicio presupuestal

Análisis comparativo del presupuesto en sus diferentes etapas

Costos por servicio en facturado contra cotizado

### **11.3. RECOPILACIÓN DE INFORMACIÓN**

En el proceso de recopilación de información para el desarrollo del sistema se tuvo el apoyo del personal de la Gerencia de Recursos Humanos de Petróleos Mexicanos, siendo ellos quienes establecieron las políticas bajo las cuales se quiere el sistema.

El marco normativo bajo el cual esta sustentado el Sistema Informático Institucional de Capacitación (SIICAP) es:

### **Ley Federal del Trabajo [1]**

**Contrato Colectivo de Trabajo** [2]

 $\cdot$ 

**Reglamento de Trabajo del Personal de confianza de Petróleos Mexicanos y organismos** 

### **subsidiarios.** [3]

**Manual de procedimientos para la capacitación** [4]

**Lineamientos para la integración de información de Recursos Humanos** [5]

**Convenios PEMEX-IMP en la materia** [6]

La Gerencia de Recursos Humanos de PEMEX a puesto a disposición el análsis, diseño e implemetación de la versión original generada del Sistema Informatico Institucional de Capacitación (antes Sistema Institucional de Capacitación -SICAP- ), desarrollado en D-Base III.

Durante el proceso de análisis y diseño del sistema se llevó a cabo juntas semanalmente para establecer las nuevas políticas bajo las cuales se implemetarían cada uno de los subsistemas contemplados, reportando también un porcentaje de avance en cada una de estas sesiones. Después de cada sesión se desarrolló un prototipo de cada uno de los susbsistema y sobre el mismo se fueron presentando documentos de cambios y adecuaciones que pudieron haber sido omitidas en el análisis inicial.

Durante el desarrollo de cada uno de los subsistemas se interactuó con personal especializado en el área, ya sea de capacitación, contabilidad, administración y planeación. Este personal pertenece a la Gerencia de Recursos Humanos de Petróleos Mexicanos,• y con el cual se tuvieron constantemente entrevistas para intercambiar ideas para el desarrollo del sistema en forra objetiva y cubrir completamente las necesidades preestablecidas.

Es importante conocer que el prototipo del personal que va a utilizar el sistema, tiene conocimientos en manejo de ventanas y computadoras personales por lo cual el uso del sistema se piensa para personal con los conocimientos mencionados.

1I-7

### **11.4. CARACTERÍSTICAS FÍSICAS Y LÓGICAS DEL SISTEMA**

### **11.4.1. Características Físicas**

Para su funcionamiento el sistema requiere de una computadora personal compatible con **IBM**  con procesador 80386 o superior, memoria RAM de 4 megabytes como mínimo, 20 megabytes libres en disco duro (para la instalación y operación) del sistema, recomendable un ratón y una impresora de matriz de puntos compatible con EPSON o impresora LÁSER compatible con HEWLE1T PACKARD **(HP).** 

Esto se debe a que va a trabajar en un ambiente de ventanas el cual requiere como mínimo procesador 80386; y el espacio requerido en disco es por el posible crecimiento de las bases de datos, además de que el sistema en sí requiere de diversas librerías y utilerías; por último y debido a lo complejo del sistema y por ser compatible con el software actual se requieren 4Mb en RAM.

#### **11.4.2. Características Lógicas del Sistema**

Para el desarrollo del sistema se decidió utilizar la herramienta de FOXPRO V2.5 para Windows, ya que cuenta con un buen manejador de base de datos, además de manejar lenguaje de Cuarta Generación SQL y también facilitar el uso de la aplicación con sus ventanas gráficas . El desarrollo de aplicaciones para ambiente de ventanas ha tomado un gran auge en los últimos años, gracias a que es un ambiente muy amigable con el usuario.

Otras de las ventajas que se tienen con esta herramienta es que no es necesario que el usuario cuente con una copia del software de desarrollo, basta con que la computadora este instalado el Sistema Operativo MS-DOS versión 5 o superior y Windows 3.1 o superior para trabajar convenientemente.

Es importante considerar que para el buen manejo del sistema se requiere del previo conocimiento del ambiente de ventanas.

11-8

# **CAPÍTULO 111**

**ANÁLISIS Y SELECCIÓN DE METODOLOGÍAS** 

### **III. ANÁLISIS Y SELECCIÓN DE METODOLOGÍAS**

### **111.1. ANÁLISIS DE METODOLOGIAS ACTUALES.**

La utilización de una metodología es necesaria para lograr con éxito el desarrollo e implementación de un sistema de cómputo. Esta adquiere mayor relevancia mientras más complejo es el problema que aborda debido a que si por muy complejo que sea el problema se tiene un esquema claro del mismo se puede encaminar hasta el final por un camino conocido.

Los métodos, herramientas y procedimientos, organizados en grupos productivos que constituyen una metodología, nos permiten establecer sistemas racionales cooperativos para atacar de manera integral, ordenada y eficiente las múltiples facetas de un determinado problema.

La existencia de diversas metodologías orientadas al desarrollo de sistemas de cómputo, nos induce a pensar que existen múltiples formas de atacar un determinado problema; surge entonces la necesidad de evaluar preliminarmente el problema, con la finalidad de seleccionar la metodología más adecuada. Más aún, en algunos casos, habrá que establecer una metodología híbrida que tome las herramientas más adecuadas de entre las metodologías existentes.

Los conjuntos metodológicos más difundidos y completos para el análisis, diseño e implantación de sistemas de cómputo son los desarrollados por Pressman [7], Kenney [8] y Yourdon [9], los cuales, aunque presentan características comunes en los aspectos generales, difieren en la profundidad con que abordan las diversas etapas del desarrollo.

Otros autores que han particularizado en las fases de diseño y programación son Dijkstra, Wirth, Parnas, Liskov, Mills y Baker, quienes desarrollaron las técnicas de descomposición funcional, Constantine, Myers y el mismo Yourdon, con las técnicas de diseño por flujo de datos, iackson y Warnier, trabajaron con las técnicas de diseño por estructura de datos y el mismo Dijkstra y Gries, con las técnicas de cálculo programático.

**A** continuación se hará una breve descripción de las metodologías de Pressman, Kenney y Yourdon, bajo las cuales se orientó la metodología empleada para el trabajo que se realiza.

 $III-1$ 

لمساعيد ٦

En general, con algunas diferencias en cuanto a nomenclatura y orden, las tres metodologías coinciden en 5 etapas de desarrollo:

### **1) análisis. 2) diseño. 3) programación.**

- **4) pruebas.**
- **S) instalación.**

En la siguiente tabla se muestra las etapas sugeridas por cada uno de los autores. •

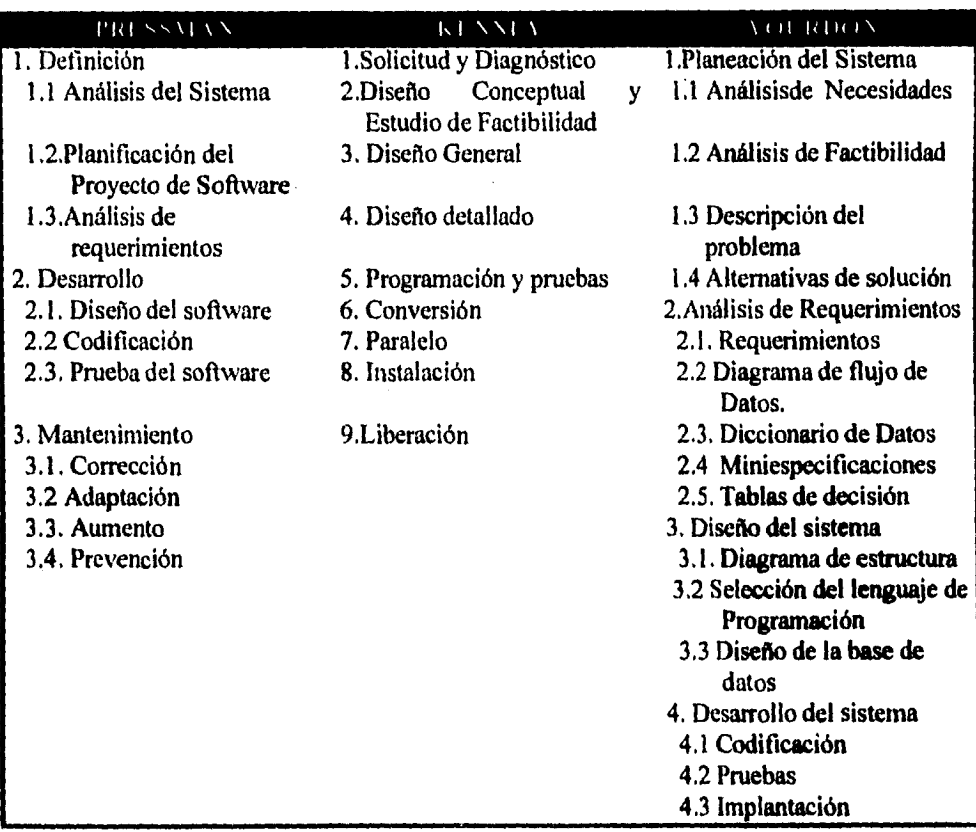

111-2

 $\bar{\rm s}$ 

 $\ddot{\phantom{0}}$ 

Â

La metodología de Pressman, hace énfasis en el papel del Departamento de Informática dentro de la organización administrativa, recomendando muy particularmente los aspectos de planeación, estudio de factibilidad, tanto técnica como económica, justificación del sistema, evaluación y selección de alternativas de solución, relaciones con los usuarios y definición de responsabilidades y el manejo muy cuidadoso de una documentación para cada una de las etapas del proyecto.

Pressman incluye, además de las anteriores, la de mantenimiento del sistema, en tanto que Kenney agrega la del estudio de factibilidad.

En su metodología, Yourdon considera valiosos elementos, para el análisis y diseño del sistema, tales como el diagrama de flujo de datos, el diagrama de estructura de programación, el diccionario de datos y las miniespecificaciones.

Kenney, por su parte, profundiza en los aspectos de instalación del sistema, adaptación de la organización y mantenimiento del mismo.

Para el desarrollo de este sistema, consideramos principalmente los elementos de la metodología de Yourdon complementada con las otras dos metodologías analizadas, de acuerdo con las características de los problemas que se presentaron.

### **111.2. APLICACIÓN DE LA METODOLOGÍA AL DESARROLLO DEL SISTEMA.**

### **111.2.1. Definición del Problema**

En esta etapa, se realizaron entrevistas, tanto con los funcionarios reponsables del manejo financiero corporativo, como con el personal de la Gerencia de Recursos Humanos, para definir los problemas que debían resolverse, así como para determinar la factibilidad de resolverlos con un sistema de cómputo. El objetivo se centra en lograr un entendimiento claro del problema, en el cual se tenga concenso entre los usuarios y los analistas acerca de los requerimientos y la conveniencia de emprender el desarrollo del sistema.

Es importante recalcar que en principio llegar a un entendimiento resulta dificil, por lo abstracto de los datos y lo complejo del mismo sistema, sin embargo se contó con un excelente apoyo del personal de PEMEX.

Se presentaron varios bosquejos los cuales fueron analizados por dicho personal y se complementaban poco a poco hasta que se llegaba a un acuerdo común.

**111-3** 

### **111.2.2. Análisis del Sistema**

Con el análisis del sistema se profundiza en todos los aspectos operativos y organizacionales para lograr el planteamiento de alternativas de solución adecuadas. La técnica se basa en la investigación documental, entrevistas con los usuarios, análisis, organización; las funciones del personal son esquematizadas con la elaboración de diagramas de bloques de transacciones para • cada operación.

#### **111.2.3. Diseño Conceptual**

Llegar a un planteamiento organizado y funcional que resuelva los problemas y cubra con los objetivos señalados en la etapa inicial del desarrollo es el objetivo de este punto. Durante esta fase se requiere constante contacto con los usuarios para depurar los planteamientos hasta llegar a una alternativa en la cual exista consenso entre los elementos involucrados (usuario y diseñador); es importante señalar que el hecho de delimitar el sistema es fundamental para después llegar a un acuerdo común en la solución y planteamiento del problema.

#### **111.2.4. Planteamiento de Alternativas de implemetación**

Tomando en cuenta los requerimientos del Diseño Conceptual determinado en el punto anterior, se definen las diversas alternativas de equipo y software mediante las cuales se puede llevar a cabo la implementación del sistema.

111-4

# **CAPÍTULO IV**

Â

 $\mathbb{R}^2$ 

 $\overline{\mathcal{I}}$ 

### **DESARROLLO CONCEPTUAL**

٦

Ĵ.

### **IV. DISEÑO CONCEPTUAL.**

### **IV.1. DIAGRAMA DE FLUJO DE DATOS.**

El Diagrama de Flujo de Datos (DFD) permite hacer un análisis de cada una de las entradas y salidas del sistema, además de que en él se presenta cada una de las entidades que interactúa o forma parte del sistema.

El DFD se presenta en varios niveles de profundidad como a continuación se muestra► .

DFD Nivel I. Muestra en términos generales cada una de las partes que van a conformar el sistema, para que una vez establecidas dichas partes se pueda hacer un análisis de cada una de ellas, teniendo entonces ya establecida la división del trabajo y del sistema2.

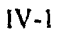

<sup>►</sup> Es importante recalcar que debido a lo extenso del sistema, para caso de estudio solo se va a ejemplificar el módulo de Control Presupuestal en su submódulo de Anteproyecto Presupuestal Por Programa, teniendo con este último el nivel de mayor detalle.

<sup>2</sup>El Diagrama de Flujo de Datos, como ya se mencionó tiene diferentes niveles, y conforme el nivel es más alto, el diagrama va a ser más particular.

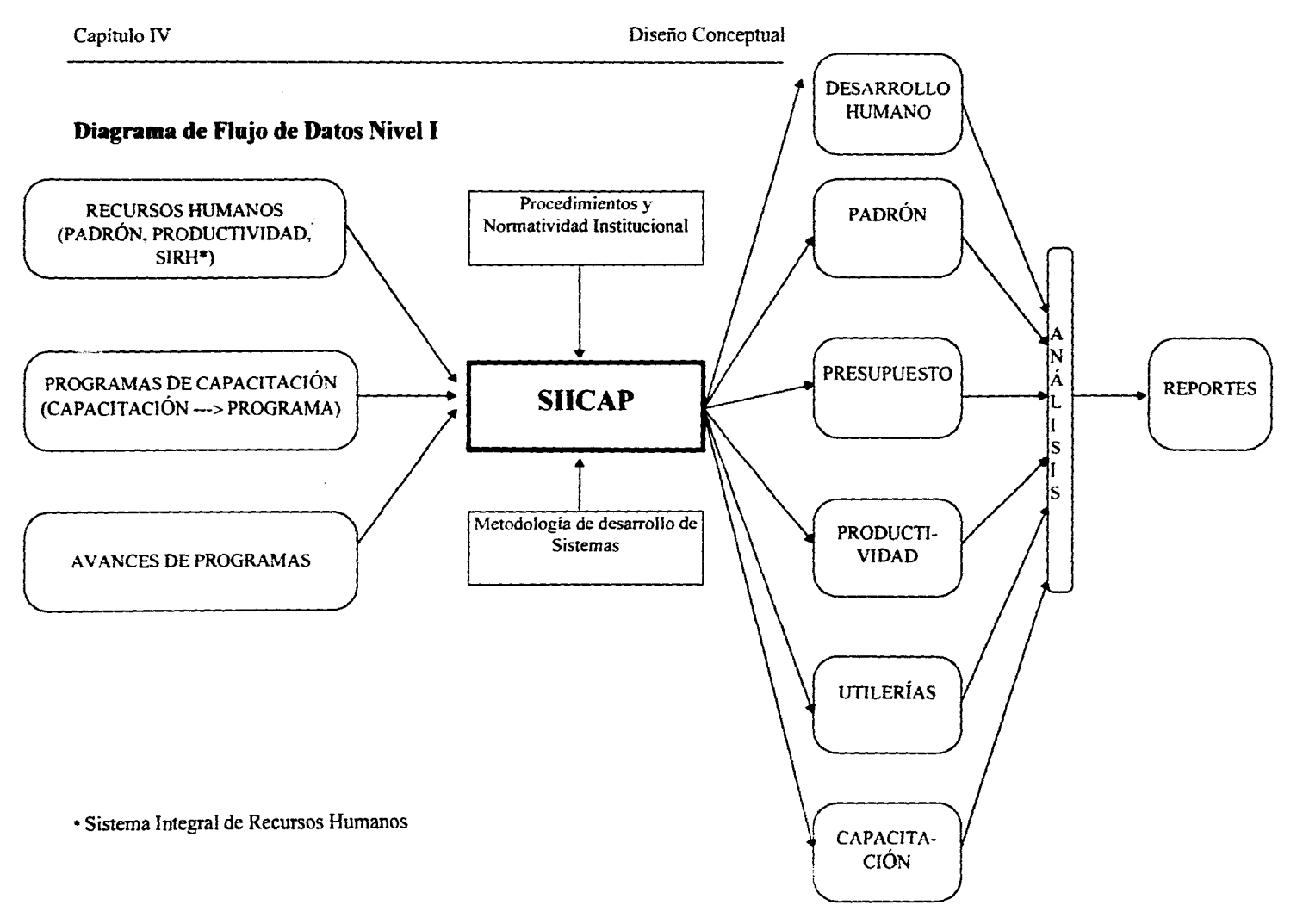

 $\begin{aligned} \mathcal{L}_{\text{in}}(\mathcal{L}_{\text{out}}) = \mathcal{L}_{\text{out}}(\mathcal{L}_{\text{out}}) = \mathcal{L}_{\text{out}}(\mathcal{L}_{\text{out}}) \end{aligned}$ 

 $\bar{\omega}$  and  $\bar{\omega}$ 

 $\bullet$ 

 $\frac{1}{4}$  $-$ 

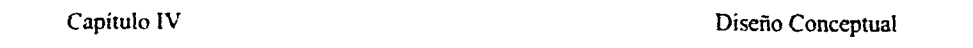

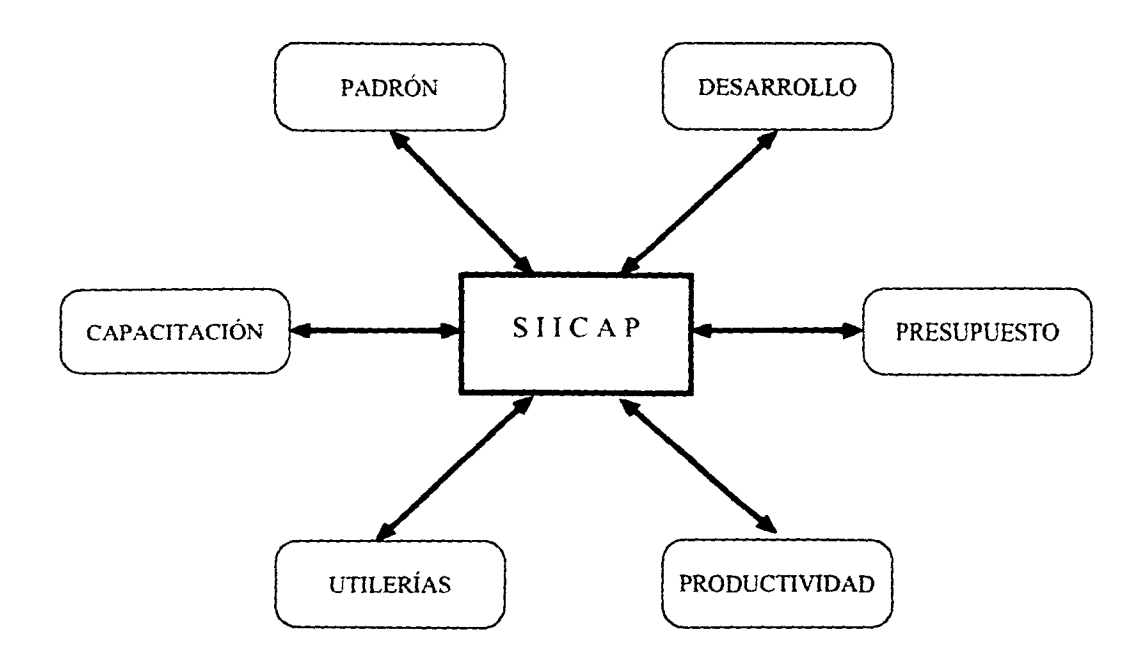

 $\hat{\omega}$  and  $\hat{\omega}$ 

 $\mathcal{A}^{\mathcal{A}}$ 

 $\,$   $\,$  $\frac{1}{2}$ فسنست

 $\bullet$ 

```
Capítulo IV Diseño Conceptual
```
### **Diagrama de Rujo de Datos Nivel II**

 $\bar{z}$ 

 $\begin{array}{c} \begin{array}{c} 1 \\ 1 \end{array} \\ \begin{array}{c} 1 \end{array} \end{array}$ 

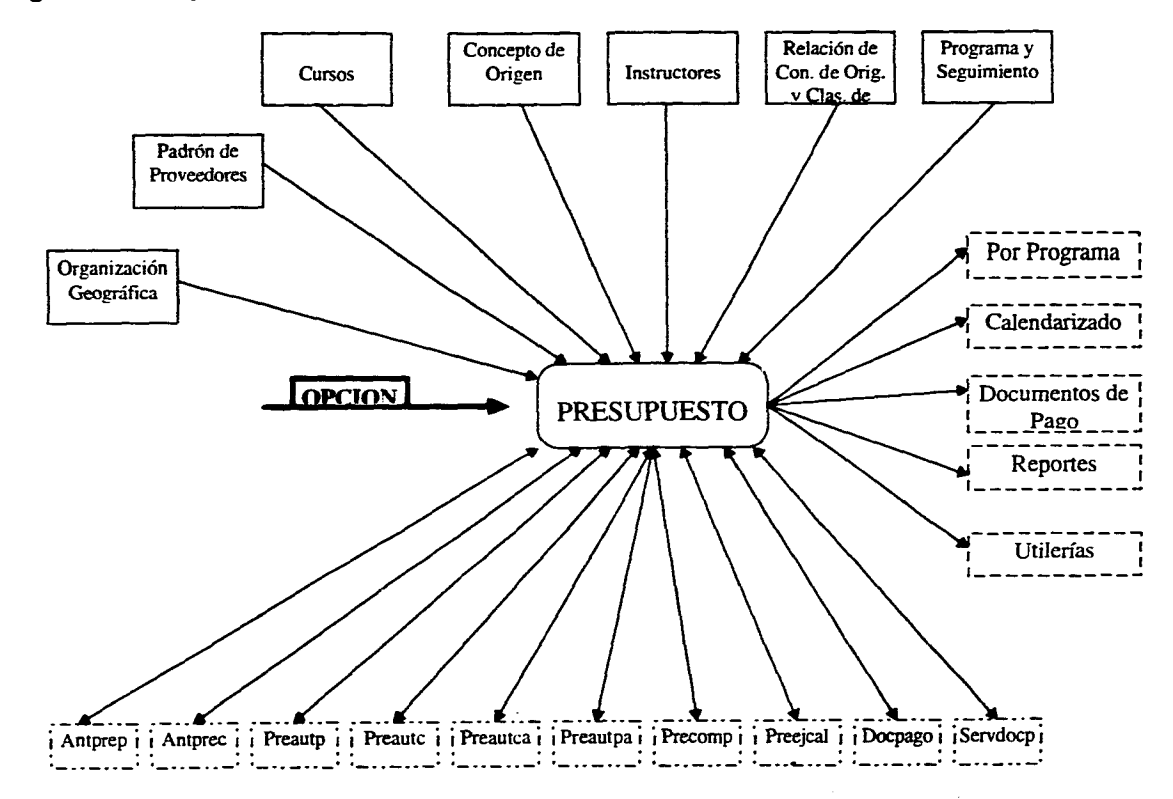

 $\bar{\omega}$  and

 $\bullet$ 

-1

 $\ddot{\phantom{0}}$ 

 $\ddot{\phantom{a}}$ 

 $\hat{p}$  , as an operator

÷,

**Capitulo** IV **Diseño Conceptual** 

 $\mathbf{I}$ 

### *1V.2. DICCIONARIO DE DATOS.*

### **IV.2.1.ANTPREP**

**Tabla que permite almacenar todos los datos concernientes al Anterproyecto Presupuestal Por Programa, consta de los siguientes campos:** 

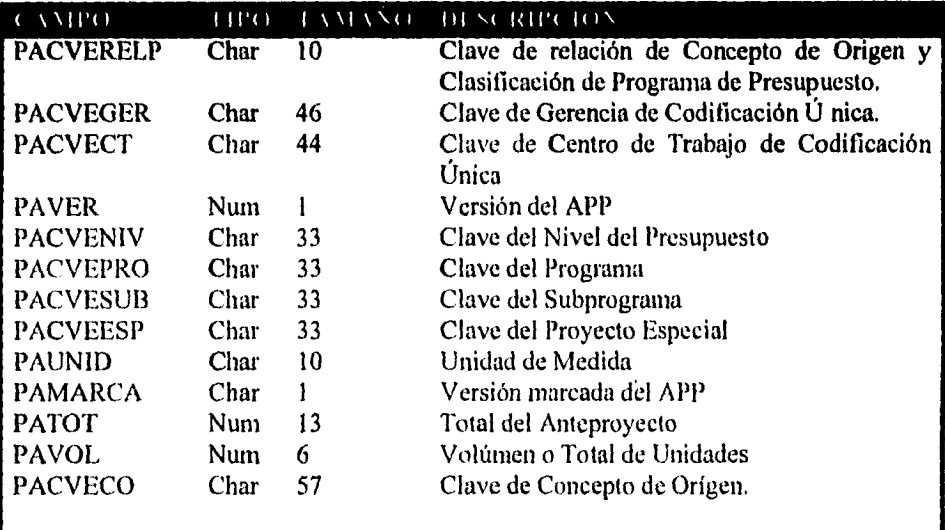

### **IV.2.2.CTCODUNI**

**Códigos de Centros de Trabajo de codificación única se encuentran en esta tabla, junto con sus descripciones.** 

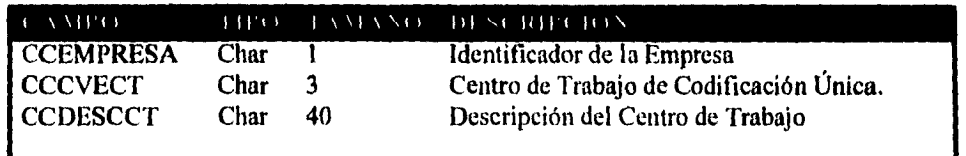

 $+$  $\overline{\phantom{a}}$ 

 $\ddot{\phantom{1}}$  $\mathcal{L}_{\mathcal{A}}$ 

 $\hat{r}_{\rm{max}}$  is summer

 $\blacksquare$ 

 $\frac{1}{4}$ 

### IV.2.3.ORCODUNI

Descripción de la Gerencia de Codificación Única.

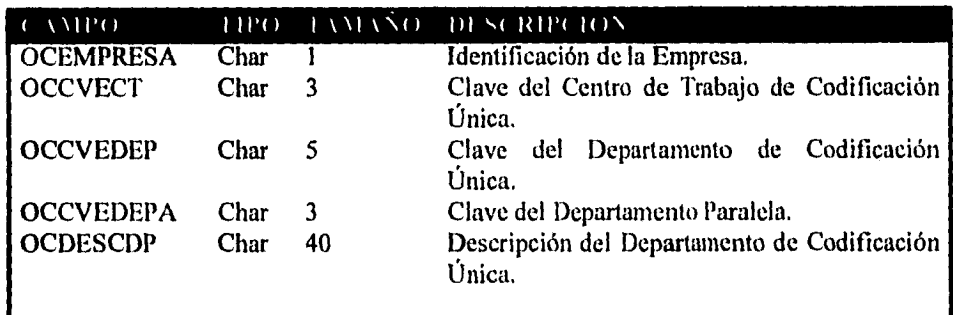

### IV.2.4. RELPRES

Tabla que mantiene las relaciones entre el concepto de Origen y la Clasificación de Programas.

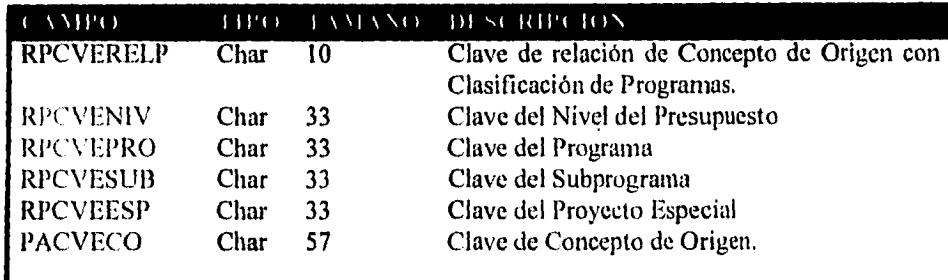

 $\mathbf{I}$ 

 $\bullet$ 

.<br>Se pro aproximada

 $\frac{1}{2}$ 

### **1V.2.5. ANTPREC**

Tabla que almacena el Anteproyecto Presupuestal Calendarizado.

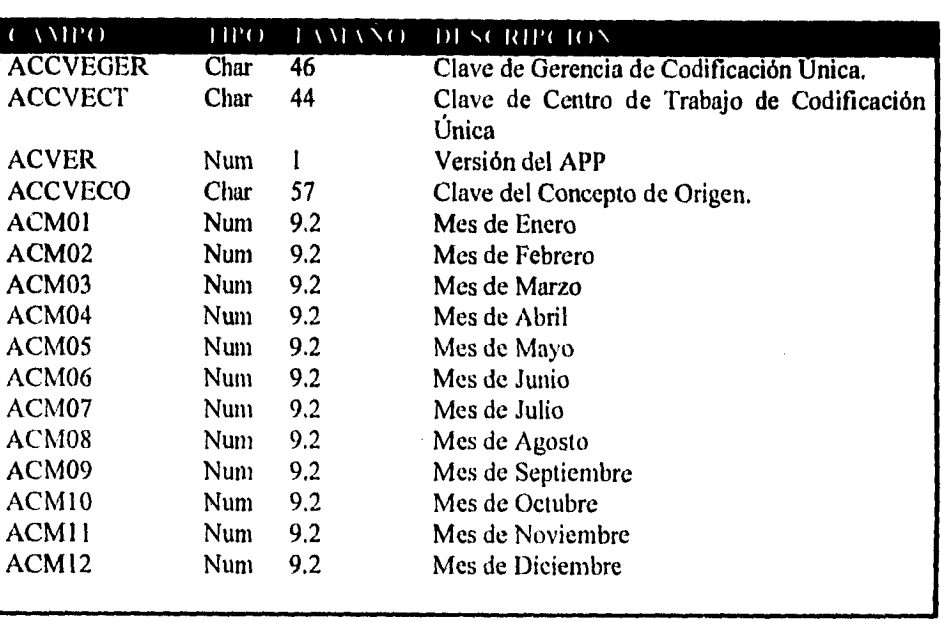

### *IV.3. MINIESPECIFICACIONES.*

Muestran de manera general, cada uno de los puntos que se tiene que tornar en cuenta, en el desarrollo de un sistema. Para el caso analizado se tiene de manera particular el Anteproyecto Presupuestal por Programa APP. A,B,C Anteproyecto presupuestal por programa.

**Selección del orea.** 

**Presentación de versiones de APP.** 

**Selección de clasificación de programa.** 

**Transformación de APP en APC.** 

**Reportes de Información.** 

### **IV.3.1.A,B,C Anteproyecto presupuestal por programa.**

Dentro del control presupuestal y como fase de planeación se tiene el Anteproyecto Presupuestal por Programa (APP) que en conjunto con el Anteproyecto Presupuestal Calendarizado (APC), generan el Anteproyecto del Presupuesto, el cual es una solicitud de presupuesto que se va a destinar para las acciones de productividad, capacitación y desarrollo del personal de los diferentes organismos de PEMEX.

En esta fase se definen los posibles programas de capacitación que se llevaran a cabo durante el año; para cada uno es necesario definir la clasificación a la cual va a afectar, (hasta 4 estratos), su volúmen y el precio unitario de acuerdo a la unidad de servicio, obteniendose el cálculo automático del total del programa.

Cada una de las operaciones se puede realizar en Altas<sup>3</sup>, Bajas<sup>4</sup> o Cambios.<sup>5</sup>

### **IV.3.2.Selección del área.**

La estructura interna de PEMEX es compleja, por ello es necesario que el usuario del sistema defina el Centro de Trabajo y Gerencia que le correspondan, para realizar cada uno de los movimientos presupuestales, ya que cada operación realizada afecta directamente el presupuesto de dicha entidad (la seleccionada), por tanto la administración de dicho

<sup>3</sup>Cuando se captura la información por primera vez dentro del sistema.

<sup>4</sup>Si la información no es correcta se elimina completamente de la base de datos del sistema. <sup>5</sup>El volumen y/o en el precio unitario son los únicos elementos que pueden ser cambiados

dentro del sistema.
presupuesto se lleva por el organismo que manipula el sistema. No es permitido que un organismo afecte presupuestos de otros entes de la empresa, ya que al final del año, toda la información es centralizada y analizada para obtener resultados y comparar con los parciales que previamente se obtuvieron a nivel organizacional.

#### **IV.3.3.Presentación de versiones del APP.**

**Se** pueden utilizar hasta 9 versiones del APP, con lo cual el usuario tiene 10 diferentes posibles anteproyectos, de los cuales solo uno es el que se tomará en cuenta para que se le autorice el presupuesto. Cada una de las versiones se genera a partir de la versión inmediata anterior, siendo en un principio copia fiel de la misma para posteriormente ser modificada de acuerdo a las nuevas necesidades detectadas.

#### **IV.3.4.Selección de clasificación del programa.**

Dentro del submódulo de utilerias del módulo de presupuesto se tiene la opción de Captura de Clasificación de Programas y Conceptos de Origen y su Relación, en dicha opción se definen cada una de las clasificaciones y su concepto de origen respectivo. La información generada en ese módulo y sus relaciones es utilizada en presupuesto en cada uno de sus opciones, por lo que es importante antes de manipular cualquier información, alimentar las tablas del módulo antes mencionado.

Para el Anteproyecto Presupuestal por Programa se selecciona la clasificación de programa válida para cada concepto de origen y su unidad, a dicha clasificación se le asigna su parte de presupuesto de acuerdo a la cantidad de unidades demandadas para el programa y al costo de cada unidad, estos datos serán proporcionados por el usuario.

#### **IV.3.S.Transformación de APP en APC.**

**De** manera paralela a la creación y/o modificación del Anteproyecto Presupuestal por Programa, se genera y/o altera el Anteproyecto Presupuestal **Calendarizado APC,**  agregando y/o modificando la línea que le corresponde al concepto **de origen que se está**  utilizando, distribuyendo mes a mes el total del APP en el programa **dentro del** calendario.

#### **IV.3.6.Reporte de información.**

Una vez que se ha capturado la información, se puede mostrar en papel o en la misma pantalla para un mejor análisis.

 $- - -$ 

#### **IVA. TABLAS DE DECISIÓN.**

Cada una de las acciones que se seleccionan para la utilización del sistema, tiene una función determinada que se da en base a los siguiente:

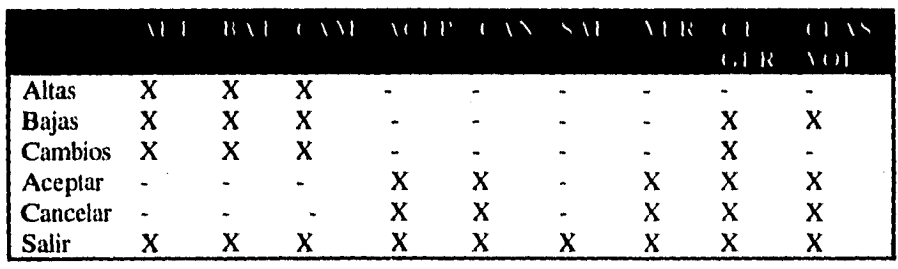

ALT- botón de Altas BAJ- botón de Bajas CAM- botón de Cambios ACEP- botón de Aceptar CAN- botón de Cancelar SAL- botón de Salir

Para caso de ejemplo, se tiene el botón altas (ALT), cuando se presione este botón, se desactivan los botones altas, bajas, cambios y se activan aceptar, cancelar, salir y ver, además de que se activan los campos de CENTRO DE TRABAJO, GERENCIA, NIVEL, PROGRAMA, SUBPROGRAMA, PROYECTO ESPECIAL, VOLUMEN y COSTO UNITARIO.

Con esta opción se capturan datos nuevos, se valida la duplicidad, datos nulos que no son permitidos y la acción dura hasta presionar ACEPTAR, CAMBIAR, o SALIR; si se presiona VER se visualizan los datos ya existentes.

#### **IV.5. DISEÑO DEL SISTEMA.**

Cada uno de los módulos del sistema fue diseñado tomando en cuenta la misma filosofía en los botones; cada módulo tiene un submenú, en el cual se tienen diferentes opciones.

En cada una de estas opciones hay pantallas cuyo diseño tiene la misma base y filosofía que las anteriores, solo que función diferente.

Estas pantallas fueron construidas con ayuda del generador con el que cuenta el software de desarrollo y programadas después para su uso particular botón por botón.

IV-lo

#### **IV.6. DIAGRAMAS DE ESTRUCTURA.**

Como todo sistema siempre se tiene que partir de lo general a lo particular con lo cual en primera instancia se presenta un menú principal, que se puede manejar con ratón o teclado. Este menú cuenta con una opción para cada submódulo del sistema, con la selección de alguna de éstas opciones se llama a un submenú que contiene, en ténninos más particulares, las acciones a desarrollar en cada operación, cada una de las líneas del menú, llama a una pantalla en la cual se van a realizar las acciones detalladas en la tabla de decisión.

La estructura del sistema es la siguiente:

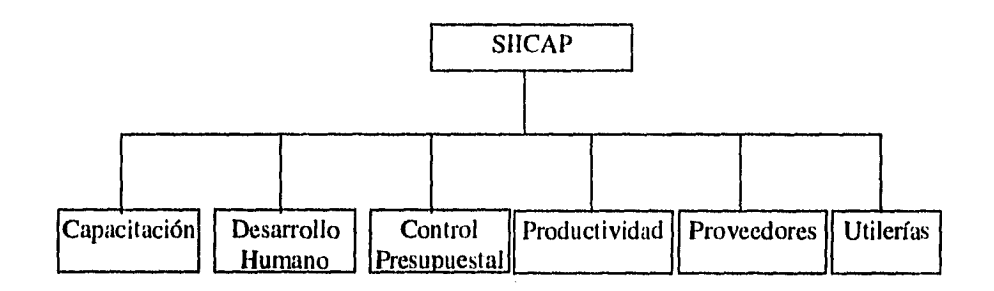

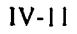

 $\bullet^2$ 

Capítulo IV Diseño Conceptual

 $\ddot{\phantom{1}}$ 

En detalle cada uno de los submódulos se especifican a continuación:

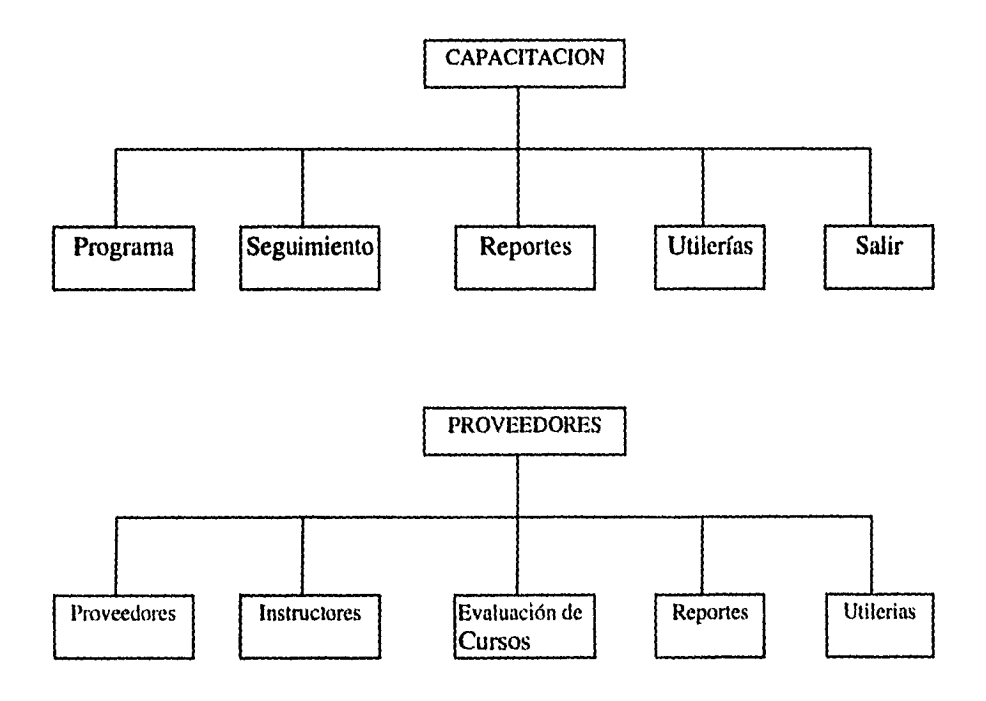

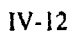

 $\ddot{\star}$ 

 $\bar{\phantom{a}}$ 

**Contract Construction** 

 $\frac{1}{4}$ 

 $\sim$   $\sim$ 

 $\hat{\mathcal{L}}$ 

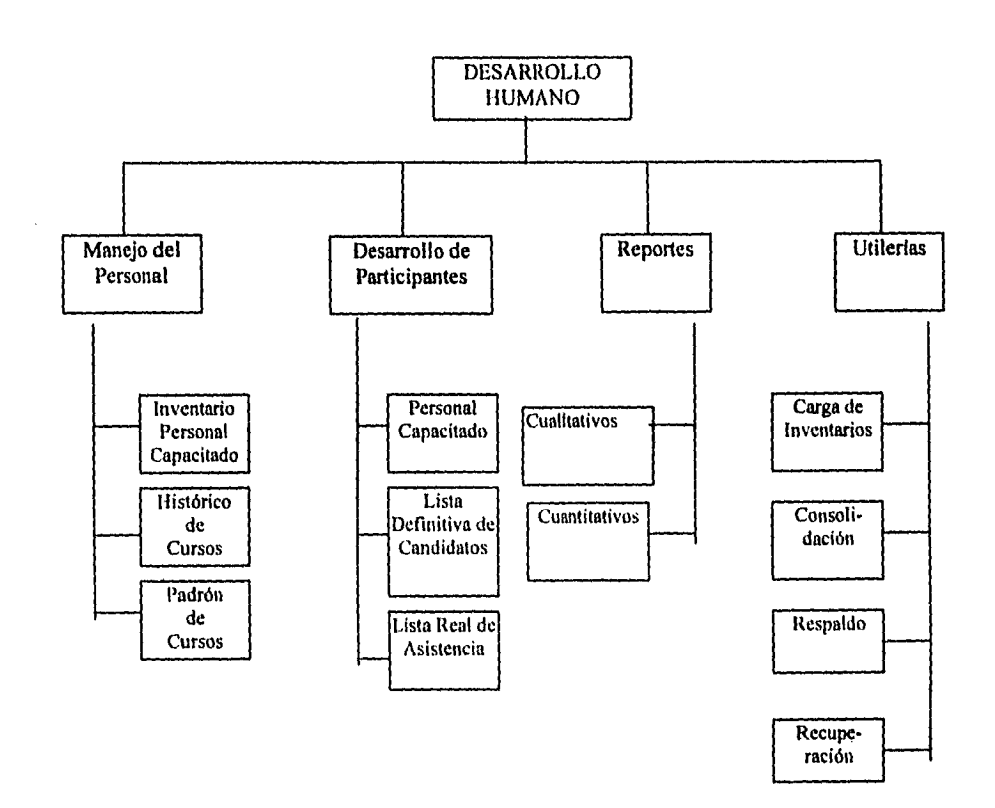

1V-13

 $\frac{1}{2}$ 

 $\langle \bullet \rangle$ 

 $\frac{1}{3}$  .

 $\bullet$ 

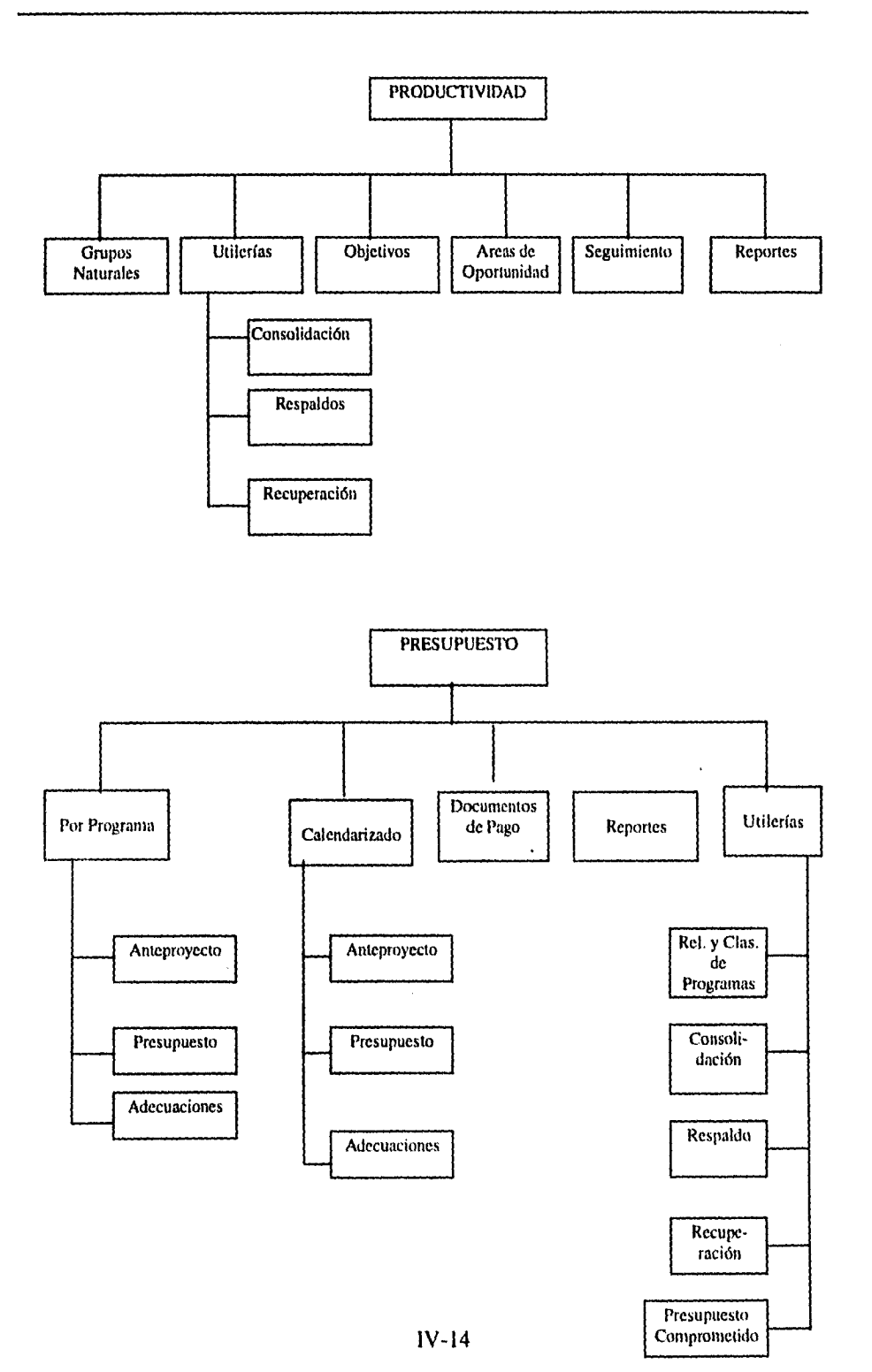

# **CAPÍTULO V**

ា

## DESARROLLO DEL SISTEMA

 $\sim$   $\sim$   $\sim$   $\sim$ 

 $\bullet$ 

Å

٦

#### **V. DESARROLLO DEL SISTEMA (PSEUDO-CÓDIGO)**

En la etapa de desarrollo, se consolidan las políticas que se han venido planteando en el diseño, para tener un buen seguimiento de las mismas se tiene el conjunto de pasos que concuerdan con las miniespecificaciones, con los DFD, la estructura definida, etc., en fin con cada uno de los pasos ya comentados,

En términos generales en el desarrollo del sistema se tiene a grandes rasgos lo siguiente:

#### **V.1. PSEUDOCÓDIGO.**

**Inicio Llamar al menú principal Seleccionar opción SI opción es Productividad**  *llamar módulo de productividad Capacitación llamar modelo capacitación*  **Desarrollo**  *llamar modelo deshum*  **Presupuesto**  *llamar modelo presup*  **Proveedores**  *llamar modelo proveedores*  **Utilerias**  *Utii's*  **Salir**  *Se Termina ejecución del programa* 

 $\ddot{\phantom{0}}$ 

 $\frac{1}{2}$ 

**Modelo Presup.** 

**Llamar Submenu dePresup Seleccionar Opción Si opción es Por Progama**  *llamar menu por programa*  **Calendarizado**  *llamar submenu calendarizado*  **Documentos**  *llamar submenu datos*  **Reportes**  *llamar pantalla de Rep.*  **Ulilerias**  *llamar submenu utilerias*  **Salir**  *regresar al modelo principal.* 

**Submenu por Programa.. Seleccionar Opción Si opción es Anteproyecto**  *llamar pantalla anteproy*  **Presup**  *llamar pantalla preautp*  **Adecuaciones**  *llamar pantalla preautpa* 

V.2

-- 7

**Pantalla Anteproy Desplegar pantalla con opciones Abrir base de datos Seleccionar opción SI opción es Altas**  *Deshabilitar botones de A,B,C Habilitar todos los botones excepto A,B,C Seleccionar CT Filtrar las gerencias válidas para el CT seleccionado Seleccionar GER Filtrar versiones existentes de APP para el CT-GER Seleccionar versión con la que se va a trabajar Si versión es nueva verifica si ya existen versiones si existen genera la siguiente si es menor que 9 si no existen manda mensaje de error Selecconar Nivel Filtrar Programas Válidos para el Nivel Seleccionar Prog Filtrar Subprogs Seleccionar Subprogs Filtrar Proy esp asignar unidad de medida Seleccionar Proy esp Calcular Volúmen y Costo unitario Calcular total* 

#### **Bajas**

*Habilitar registros menos A,B,C,N1VEL,* **PROGRAMA, SUBPROGRAMA, PROYECTO ESPECIAL, VOLUMEN, COSTO UNITARIO**  *Preguntar si se borra Borrarlo de la base APP Verificar en APC Si es total en APC es igual al total en APP Borrar registro APC Si no Disminuir la proporción mes a mes en APC del total de APP Deshabituar botones menos A,B,C* 

-

#### **Cambios**

*Habilitar botones menos A,B,C Leer registro Cambiar Volumen y/o Costo Unitario Grabar en APP Actualizar APC Deshabilitar botones menos A,B,C* 

#### **Aceptar**

*Verificar datos no faltantes Ve*► *iificar registros no duplicados Verificar relación válida Grabar en las bases de datos Crear el registro en APC respectivo Si C.O. ya existe sumar a cada mes la proporción respectiva Si no existe C.O. crear registro repartiendo el total en cada mes Deshabilitar botones excepto A,B,C* 

#### **Cancelar**

*Borrar variables Deshabilitar botones excepto A,B,C* 

#### **Salir**

*Cerrar bases Liberar memoria Cerrar ventanas Regresar a mentí principal* 

الراسبات  $\mathbf{I}$ 

#### V.2. CODIFICACIÓN

Para el caso de la codificación es importante recordar que esta se realizó en FOXPRO v2.5 y siguiendo los puntos anteriores se presentan partes ya comentados del APP.

Dentro de la programación es importante señalar que se realizan en base a los llamados eventos con lo cual se programa botón a botón, en donde cada botón reacciona o tiene una acción en el momento en que se entra o se sale del mismo.

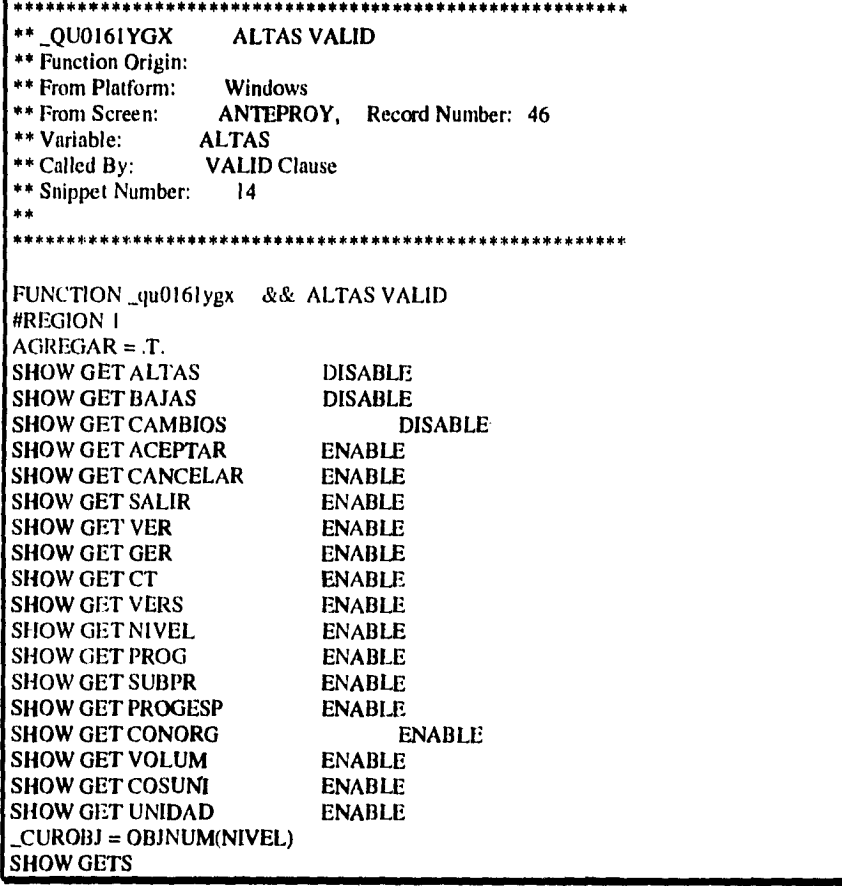

 $V-5$ 

 $\ddot{\phantom{1}}$ 

 $\hat{\textbf{z}}$ 

 $\sim 100$  and  $\sim 100$ 

 $\frac{3}{4}$ 

Como se indicó, al momento en que se presiona algún botón éste, ejecuta el código de validación, el cual tiene lo necesario para:

#### *a) Controlar cada uno de los elementos que forman parte de la pantalla*

#### *b) Realizar su función específica*

En el caso anterior y complementando el pseudocódigo, dentro de las primeras acciones que se realizan se tiene la selección de lo que se va a llevar a cabo, caso concreto altas *de* los registros. Si la opción de altas se selecciona, en ese momento todos los botones excepto altas, bajas y cambios, se ponen disponibles para poder llenar la información necesario y complementar la alta del registro actual presionando el botón Aceptar o bien Cancelar para eliminar toda acción.

Cuando se logra ya seleccionar los datos completamente se aceptan, presionando el botón respectivo, corno se presenta en el pseudocódigo y como se menciona en el parrafo anterior, una vez seleccionada la acción de aceptar, antes que nada se verifica que los datos que se piden en la pantalla esten completos y sean congruentes con los letreros, después se siguen los pasos ya mencionados para la validación de la acción, esto es, se verifican llaves duplicadas, la falta de información y se graba en la base de datos la información capturada, con lo cual se crea el registro en el Anteproyecto Presupuestal Calendarizado.

Capítulo V

 $\frac{1}{4}$ 

Desarrollo del Sistema

**Caso De Programacion Aceptar** 

 $\ddot{\phantom{1}}$ \*\* \_QU0161OCJ **ACEPTAR WHEN** د ا \*\* Function Origin:  $\ddot{\phantom{1}}$ \*\* From Platform: Windows \*\* From Screen: ANTEPROY, Record Number: 40 \*\* Variable: **ACEPTAR** \*\* Called By: **WHEN Clause** \*\* Snippet Number:  $10$  $\bullet\bullet$ FUNCTION\_qu0161ocj && ACEPTAR WHEN **#REGION I** \* VERIFICA QUE NO FALTE NINGUN VALOR QUE SE PIDE EN LA PANTALLA \* Y QUE SEA NECESARIO DENTRO DE LA INFORMACIÓN DADA IF INVA\_VER IF EMPTY(NIVEL) ??CHR(7) WAIT WINDOW "SE DEBE DE DAR EL NIVEL DE PROG" NOWAIT IF BORRAR OR EDITAR \_CUROBI=OBJNUM(VER) **ELSE** \_CUROBI=OBJNUM(NIVEL) ENDIF RETURN F. **ELSE** IF EMPTY(PROG)  $?2CHR(7)$ WAIT WINDOW "SE DEBE DE DAR EL PROGRAMA" NOWAIT IF BORRAR OR EDITAR CUROBJ=OBJNUM(VER)<br>ELSE<br>ELSE \_CUROBJ=OBJNUM(PROG) **ENDIF** RETURN F. **ELSE** IF EMPTY(CONORG) ??CHR(7) WAIT WINDOW "SE DEBE DE DAR EL CONCEPTO DE ORIGEN" **NOW AIT** IF BORRAR OR EDITAR \_CUROBJ=OBJNUM(VER) **ELSE** \_CUROBJ=OBJNUM(CONORG) **ENDIF** 

Capítulo V

 $\ddot{\phantom{a}}$ 

 $\hat{L}_{\rm{max}}$  is a comparable to

 $\frac{1}{3}$ 

```
Desarrollo del Sistema
```
 $-$ 

RETURN .F. **ELSE** IF VOLUM\*COSUNI<= 0  $??CHR(7)$ WAIT WINDOW "EL TOTAL DEBE DE SER MAYOR QUE **CERO" NOWAIT** IF BORRAR OR EDITAR \_CUROBJ=OBJNUM(VER) **ELSE** \_CUROBJ=OBJNUM(CONORG) **ENDIF** RETURN F. **ENDIF ENDIF ENDIF ENDIF ENDIF** \*\* \*\* \_QU0161PE7 **ACEPTAR VALID**  $\ddot{\phantom{1}}$ \*\* Function Origin:  $\star\star$ Windows<br>ANTEPROY, Record Number: 40 \*\* From Platform: \*\* From Screen: \*\* Variable: **ACEPTAR** \*\* Called By: **VALID Clause** \*\* Snippet Number:  $\overline{11}$ لمعا FUNCTION \_qu0161pe7 && ACEPTAR VALID #REGION I IF !NVA\_VER DO CASE **CASE AGREGAR** TOTAL= COSUNI\*VOLUM  $VNIV = SUBSTR(NIVEL, 1, 1)$  $VPROG = SUBSTR(PROG, 1, 1)$  $VSUBPR = SUBSTR(SUBPR, 1, 2)$  $VPESP = SUBSTR(PROGESP, 1, 2)$ VCONOR= SUBSTR(CONORG, 1,6)  $VALIDA = VNIV+VPROG+VSUBPR+VPESP$ SELECT COUNT(\*); **FROM RELPRES;** WHERE RPCVERELP == ALLTRIM(VALIDA): AND SUBSTR(RPCVECO, I,6)==ALLTRIM(VCONOR); **INTO ARRAY TEMP** 

 $\bullet$ 

**Common State** 

÷

Capitulo V Desarrollo del Sistema

 $--\gamma$ 

**\*VERIFICA QUE LA INFORMACION QUE SE DA DE ALTA NO ESTE DUPLICADA \* Y QUE LA RELACION ENTRE EL CONCEPTO DE ORIGEN Y LA \* CLASIFICACION DE PROGRAMA SEA VALIDA IF TEMP( 11 < 1 ??CHR(7) WATT WINDOW "LA RELACION ENTRE EL PROGRAMA Y EL CON. DE ORIGEN NO ES VALIDA.... " TIMEOUT 2 \_CUROBJ = OBINUM(NIVEL) RETURN ENDIF SELECT COUNT(\*) ; FROM ANTPREP ;**  WHERE APCVERELP == ALLTRIM(VALIDA) ; AND APVER == INT(VAL(SUBSTR(ALLTRIM((VECVER[VERS])),I,I))); **AND ALLTRIM(APCVEGER) == ALL1RIM(GER) ;**  AND ALLTRIM(APCVECT) == ALLTRIM(CT) ; **INTO ARRAY TEMP IF TEMP(11 > O ??CHR(7) WATT WINDOW "EL REGISTRO YA EXISTE .... " TIMEOUT 2 \_CUROBJ = OBJNUM(NIVEL) RETURN ENDIF SELECT ANTPREP**   $VARVER=INT(VAL(SUBSTR(ALLTRIM((VECVER|VERS|)),1,1)))$ **LOCATE FOR APVER=VARVER AND APMARCA="\*"**  IF FOUND() **MARCA="\*" ELSE MARCA=" " ENDIF \* DA DE ALTA EL REGISTRO EN LA BASE DE DATOS APPEND BLANK REPLACE APCVEGER WITH ALLTRIM(GER) REPLACE APCVECT WITH ALLTRIM(CT) REPLACE APVER WITH VARVER REPLACE APCVENIV WITH NIVEL REPLACE APCVEPRO WITH PROG REPLACE APCVESUB WITH SUBPR REPLACE APCVEESP WITH PROGESP REPLACE APCVOL WITH VOLUM REPLACE APCOSUNI WITH COSUNI REPLACE APUNID WITH UNIDAD REPLACE APTOT WITH VOLUM\*COSUNI REPLACE APCVERELP WITH VALIDA REPLACE APMARCA WITH MARCA REPLACE APCVECO WITH ALLTRIM(CONORG) CONTADOR =** O

Y-9

**SELECT COUNT(\*) ; FROM ANTPREC ; WHERE ALLTRIM(ACCVECO) == ALLTRIM(CONORG) ;**  AND ACVER ==INT( VAL(SUBSTR(ALLTRIM(; **AND ALLTRIM(ACCVEGER) == ALLTRIM(GER) ; AND ALLTRIM(ACCVECT) == ALLTRIM(CT) ; INTO ARRAY TEMP**   $IF$  TEMP $|1| = 0$ **\* AGREGAR EL REGISTRO EN ANTEPROYECTO PRESUPUESTAL \* CALENDARIZADO SELECT ANTPREC APPEND BLANK REPLACE ACCVERELP WITH VALIDA REPLACE ACCVEGER WITH ALLTRIM(GER) REPLACE ACCVECT WITH ALLTRIM(CT) REPLACE ACVER WITH VARVER REPLACE ACCVECO WITH CONORG REPLACE ACMOI WITH ROUND(TOTAL/I 2,0) CONTADOR=ROUND(TOTAL/ 12,0) REPLACE ACM02 WITH ROUND(TOTAL/12,0) CONTA DOR=CONTADOR+ROUND(TOTAL/I** 2,0) **REPLACE ACTOT WITH TOTAL ELSE CONTADOR=0 SELECT ANTPREC LOCATE FOR ALLTRIM(ACCVECO) == ALLTRIM(CONORG) ;<br>AND ACVER==INT(VAL(SUBSTR(ALLTRIM( (VECVER]VERS])),1,1))) ;** AND ACVER==INT(VAL(SUBSTR(ALLTRIM( **AND ALLTRIM(ACCVEGER) == ALLTRIM(GER) ; AND ALLTRIM(ACCVECT) == ALLTRIM(CT) FACTOR = I +TOTAUACTOT CONTADOR=INSERTA(FACTOR) ( 'ONTADOR=(ACTOT+TOTAL)-CONTADOR REPLACE ACM 12 WITH CONTADOR R I ACTOT WITH ACTOT+TOTAL ENDI** F **AGREGAR = .F. WATT WINDOW "EL REGISTRO HA SIDO SALVADO" TIMEOUT 2 SI I..A OPCION SELECCIONADA FUE BORRAR, CONFIRMA LA ACCION Y \* LUEGO PROCEDE A LA BAJA CASE BORRAR=.T.**  STORE 1 **TO RESPUESTA DEFINE WINDOW PREGUNTA FROM 10,10 TO 20,50 NOFLOAT NOCLOSE NOZOOM** SYSTFM **COLOR SCHEME 3 ACTIV** ATE **WINDOW PREGUNTA (.a (.1** SAY (1.0CFILE("\SIICAP\bnips\lielp.brup","13A1 PlICO","Where is help'?")) 131TNIAP

 $\bullet$ 

 $\frac{1}{4}$ 

Capítulo V Desarrollo del Sistema

الأنفضائي  $\tilde{\mathcal{L}}$ 

@ 2,8 SAY "SE BORRA EL REGISTRO ? " ; FONT "MS Sans Serif", 6; STYLE "BT" COLOR +N @ 4.692,8.000 GET RESPUESTA ; PICTURE "@\*HT\<ACEPTAR; \<CANCELAR" ; SIZE 1.769,14.167,0,667; DEFAULT I ; FONT "MS Sans Serif", 8; STYLE "B" READ CYCLE MODAL IF RESPUESTA = I SELECT ANTPREC LOCATE FOR ALLTRIM(ACCVECO)==ALLTRIM(CONORG) ;<br>AND ACVER == INT(VAL(SUBSTR(ALLTRIM( (VECVER[VERS])),1,1))) ; AND ACVER ==  $INT(VAL(SUBSTR(ALLTRIM)))$ AND ALLTRIM(ACCVEGER)  $==$  ALLTRIM(GER) ; ANO ALLTRIM(ACCVECT) == ALLTRIM(CT) IF FOUND() IF TOTAL == ACTOT DELETE NIVEL=" " PROG=" " SUBPR=" " PROGESP=" " \*CONORG=" " VOLUM=0 COSUNI=0 PACK \* ACTUALIZA PRESUPUESTO AUTORIZADO CALENDARIZADO SELECT COUNT(\*) ; FROM ANTPREC; WHERE ACVER = INT(VAL(SUBSTR(ALLTRIM( ; (VECVERIVERS))), LID) ; AND ALLTRIM(ACCVEGER) == ALLTRIM(GER) ; AND ALLTRIM(ACCVECT) == ALLTRIM(CT); INTO ARRAY TEMP IF TEMP[I]<=0 THEN LOCATE FOR ALLTRIM(ACCVEGER) == ALLTRIM(GER) ;<br>AND ALLTRIM(ACCVECT) == ALLTRIM(CT) ; AND ALLTRIM(ACCVECT) == AND ACVER > ; INT(VAL(SUBSTR(ALLTRIM(; (VECVERIVERS1)), I , I ))) DO WHILE FOUND() REPLACE ACVER WITH ACVER-1 **CONTINUE** ENDDO **ENDIF** ELSE

 $V - I$ 

÷

Capítulo V Desarrollo del Sistema

 $\frac{1}{2}$  and  $\frac{1}{2}$ 

CONTADOR=0 FACTOR=1-(TOTAIJACTOT) CONTADOR=INSERTA(FACTOR) CONTADOR=(ACTOT-TOTAL)-CONTADOR REPLACE ACM12 WITH CONTADOR REPLACE ACTOT WITH ACTOT-TOTAL NIVEL=" " PROG=" " SUBPR=" " PROGESP=" " \*CONORG=" " VOLUM=0 COSUNI=0 ENDIF SELECT ANTPREP DELETE FOR ALLTRIM(APCVERELP) = ALLTRIM(VALIDA) ;<br>AND APVER == INT(VAL(SUBSTR(ALLTRIM( ; (VECVER|VERS])),1,1))) ; AND APVER ==  $INT(VAL(SUBSTR(ALTRIM))$ ; AND ALLTRIM(APCVEGER) == ALLTRIM(GER); AND ALLTRIM(APCVECT) == ALLTRIM(CT) CHR(7) PACK WAIT WINDOW "REGISTRO BORRADO .. " TIMEOUT 2 ELSE ?? CHR(7) ENDIF ENDIF DEACTIVATE WINDOW PREGUNTA  $BORRAR = F.$ CASE ED1TAR=.T. SELECT COUNT(\*); **L'EOM ANTPREP :** \\ 'HERE APCVERELP == ALLTRIM(VALIDA) ; AND APVER == INT(VAL(SUBSTR(ALLTRIM((VECVER[VERS])),1,1))) ; AND ALLTRIM(APCVEGER) == ALLTRIM(GER); AND ALLTRIM(APCVECT) == ALLTRIM(CT) ; INTO ARRAY TEMP IF TEMP1 I I > O AND ALLTRIM(VALIDA)<>ALLTRIM(VALIDA\_OR) ??ClIR(7) WAIT WINDOW "EL REGISTRO YA EXISTE .... " TIMEOUT 2  $\_$ CUROBJ = OBJNUM(NIVEL) **RETURN** ENDIF SELECT ANTPREP LOCATE FOR APCVERELP = VALIDA\_OR ; AND APVER =  $INT(VAL(SUBSTR(ALLTRIM((VECVER/VERS))), 1, 1))$ ) ; AND ALLTRIM(APCVEGER) = ALLTRIM(GER) ; AND AlLTRIM(APCVECT) = ALLTRIM(CT) REHACE APCVOL WITH VOLUM

 $\ddot{\phantom{0}}$ 

÷

Capítulo V Desarrollo del Sistema

٦

REPLACE APCOSUNI WITH COSUNI REPLACE APUN1D WITH UNIDAD REPLACE APTOT WITH VOLUM\*COSUNI  $AGREGAR = F.$ WAIT WINDOW "EL REGISTRO HA SIDO SALVADO" TIMEOUT 2 TOTAL=APCVOL\*APCOSUNI TOTAL\_OR=COSUNI\_OR\*VOLUM\_OR \*EMPIEZA LA MODIFICACION DEL CALANDERIZADO SELECT ANTPREC LOCATE FOR ALLTRIM(ACCVECO)==ALLTRIM(CONORG) ; AND ACVER == INT(VAL(SUBSTR(ALLTRIM(; (VECVERWERS))),1,1))) ; AND ALLTRIM(ACCVEGER) == ALLTRIM(GER) ; AND ALLTRIM(ACCVECT) ==  $ALITRIM(CT)$ IF FOUNDO CONTADOR=0 FACTOR=14(TOTAL\_OR-TOTAL)/ACTOT) CONTADOR=INSERTA(FACTOR) CONTADOR=(ACTOT+(TOTAL-TOTAL\_OR)-CONTADOR) REPLACE ACTOT WITH ACTOT+(TOTALTOTAL\_OR) REPLACE ACM12 WITH CONTADOR '?'? CHR(7) WAIT WINDOW "REGISTRO CAMBIADO .. " TIMEOUT 2 ELSE WAIT "ERROR NO EXISTE EL CONCEPTO DE ORIGEN " TIMEOUT 2 ENDIF **ENDCASE** NVA\_VER=.F. AGREGAR = .E.  $BORRAR = F$ . EDITAR  $=$  . $F$ . SHOW GET ALTAS ENABLE<br>SHOW GET BAJAS ENABLE SHOW GET BAJAS SHOW GET CAMBIOS ENABLE SHOW GET ACEPTAR DISABLE SHOW GET CANCELAR DISABLE SHOW GET SALIR ENABLE SHOW GET VER DISABLE SHOW GET PROG . DISABLE SHOW GET SUBPR DISABLE SHOW GET PROGESP DISABLE SHOW GET NIVEL DISABLE SHOW GET CONORG DISABLE SHOW GET VOLUM DISABLE SHOW GET COSUNI DISABLE SHOW GET UNIDAD DISABLE SHOW GET GER DISABLE SHOW GET CT DISABLE SHOW GET VERS DISABLE SHOW GETS

 $\ddot{\phantom{0}}$ 

 $\label{eq:1} \frac{1}{2} \left( \frac{1}{2} \right) \left( \frac{1}{2} \right) \left( \frac{1}{2} \$ 

ŧ

 $\hat{\boldsymbol{\beta}}$ 

٦

•Es importante tomar en cuenta que cada módulo se desarrolló por separado procurando tener siempre independencia entre ellos, no olvidando con ello los demás módulos con sus bases de datos, variables, etc. que se comparten o que son comunes para cada módulo, resultando con ello más fácil la integración.

V•14

#### **INTEGRACIÓN DE SISTEMA**  $V.3.$

La integración es el punto medular del sistema, ya que es ahí donde se refleja si realmente se tuvo una buena planeación, en ella se reúnen los modelos en un proyecto común<sup>1</sup>.

Dicho proyecto contendrá cada una de las pantallas, programas, reportes, archivos y recursos a utilizar teniendo además la base o programa principal.

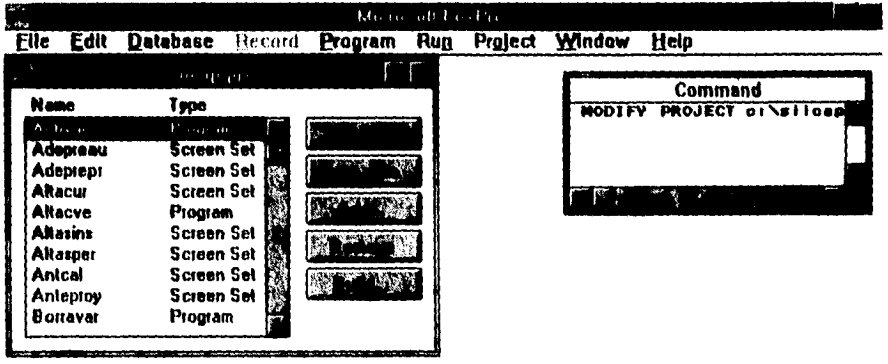

FARMER (AR BOARD), FARM IS ARRIVED TO H

Hustración 1: Pantalla de Foxpro que muestra el conjunto de programas que intervienen en el proyecto del Sistema Informático Integral de Capacitación (SIICAP)

Reunida la información en el proyecto se genera primero el proyecto, luego la aplicación y por último el proyecto ejecutable que será el producto final.

<sup>&</sup>lt;sup>1</sup> Es importante que la integración la realice una sola persona y en un solo equipo, ya que se podría llegar a caer en inconsistencias de programas teniendo diferentes versiones de los mismos programas al final de la generación.

 $V-15$ 

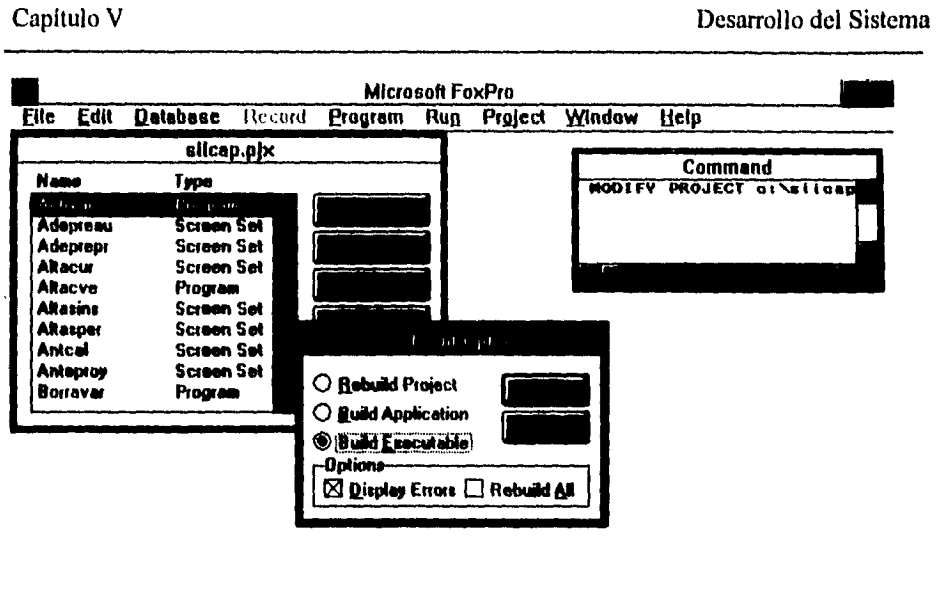

Ilustración 2: Pantalla de Foxpro que muestra la generación del programa ejecutable

#### **V.4. INTERFASES ENTRE SUBSISTEMAS**

Cada uno de los módulos se planeó y se creó de manera que fuese lo más independiente posible, de tal manera que la única interfase que se tiene es el menu principal.

La relación directa es no tanto en la interfase visual por así llamarlo, sino que es en los datos que cada uno de los módulos obtiene y lo manipula. Por ejemplo en el caso de Presupuesto en el módulo de Documentos de Pago, para llegar a este módulo, es necesario que ya se tengan capturados,

- 1) Relaciones entre conceptos de origen y clasificación de Programa
- 2) Los proveedores de la empresa y sus datos
- 3) Los servicios y los programas a los que pertenecen
- 4) El seguimiento de dichos servicios
- 5) Los instrumentos de los servicios

للمستعدد

 $\ddot{\phantom{0}}$ 

÷

Capítulo V Desarrollo del Sistema

71

La interrelación entre módulos es pues, en los datos, ya que si se cambian los datos en un módulo, estos cambios se ven reflejados en los otros módulos, por ejemplo si se dan de alta nuevos proveedores en el módulo de Padrón, junto con instructores, estos proveedores se podrán utilizar tanto en el módulo de Capacitación o en el módulo de Presupuestos en Documentos de Pago.

Aunque no se deja de descartar que en algunas pantallas se llaman pantallas de otros módulos (reportes) y que además en cada módulo se pretendió seguir las mismas políticas en diseño y programación.

# **CAPÍTULO VI**

### **INSTALACIÓN, PRUEBAS, ESTABILIDAD Y LIBERACIÓN DEL SISTEMA**

#### **VI. INSTALACIÓN, PRUEBAS, ESTABILIDAD Y LIBERACIÓN DEL SISTEMA**

#### *VL1. PROCESO DE INSTALACIÓN*

El proceso de instalación es el punto de partida para la utilización del sistema, en dicho proceso se contemplan puntos diversos para poder generar un programa de instalación de caracter general, que funcione en cualquier tipo de maquina (PC), teniendo que tomar encuenta aspectos tales corno la unidad de disco desde donde se instala, el tamaño del disco o los discos que se van a utilizar (3 1/2 o 5 1/4), el tipo de procesador, el tamaño de la memoria de la máquina, si tiene instalado windows y si ya existe instalado el programa o es la primera vez que se instala. Todas y cada una de las condicionantes que se deben de considerar para el proceso de instalación.

El programa de instalación se implementó, en lenguaje de tercera generacion (PASCAL) debido en primera instancia a que es el software de desarrollo del que se tiene licencia, en segundo, a que el cliente considera dicho software conveniente para las labores de mantenimiento.

Un punto que es importante resaltar es el tamaño del programa a instalar, que junto con las bases de datos y librerias que utiliza alcanza poco mas de 5MB, por lo cual es necesario utilizar compactadores de archivos asi como archivos que permitan fragmentar los archivos ajustando sus tamaños a de los discos (3  $1/2$  y 5  $\frac{1}{4}$  pulgadas de alta densidad ) que existen en el mercado.

Se implementaron debido a la carencia de ellas, funciones para copiar archivos, procedimientos para verificar la existencia del disco en el drive correcto, tambien se tiene la posibilidad de borrar archivos y hacer llamadas al sistema de utilerias para desempaquetar los archivos; con todo esto se logro hacer uso de tan solo 4 discos flexibles de 3 1/2.

#### *V12. PRUEBAS DEL SISTEMA*

En el desarrollo de sistemas siempre existe la posibilidad de caer en errores de concepto, de software o incluso lógicos; dichos errores pueden ser acarreados incluso desde las entrevistas mismas con el cliente, (en donde en un inicio se puede tener una conceptualización del sistema muy alejada de la realidad) hasta la implementación misma del sistema.

Normalmente, se estima que un 40% del tiempo de vida del desarrollo de un sistemas, se consuma en las pruebas de calidad del mismo.

V1-1

#### Capitulo VI Instalación, Pruebas, Estabilidad y Liberación del Sistema

Cada vez que se empieza a probar un sistema, siempre es necesario tomar en cuenta que se tiene la intención de descubrir errores en él, tratando los casos que presenten mayor probabilidad de error y considerando además que una prueba tiene éxito si se detectan errores.

Conforme se van encontrando errores y se corrigen, el sistemas se va estabilizando, adquiriendo entonces la calidad deseada.

Las pruebas de todo sistema llevan consigo una secuencia lógica, partiendo de lo más elemental hasta lo más complejo, hasta llegar a la prueba del sistema completo.

#### *V1.3. PRUEBAS DE UNIDAD*

Las pruebas de unidad se realizan sobre el más pequeño componente del sistema (el módulo), cada uno de los módulos se prueba de manera independiente y en forma paralela, analizando para cada uno

*a) Las variables de Entrada y Salida del sistema (Si las entradas provienen de* 

*algún otro módulo se simulan*<sup>†</sup>)

*b) La integridad de los datos que se esten manipulando por ese módulo* 2

#### *c) Para cada camino tomado el resultado final sea el mismo* 3

Es importante resaltar que para cada sistema que se desarrolle, se deben de eliminar en un rango máximo posible el uso de variables globales.<sup>4</sup>

Otro punto que se debe de considerar, dentro de las pruebas de todo sistema, es el correcto uso de los archivos del mismo, caso concreto las bases de datos, de las cuales se debe de

<sup>1</sup> Los datos que se simulan en cada módulo en las pruebas de unidad son variables globales que provienen del módulo general. También se simulan valores que son generados por otros módulos a través de las bases de datos que se comparten

<sup>2</sup> Para lograr la integridad es necesario que cuando se modifique un campo referenciado en otras tablas o incluso en otra columna de la misma tabla, dichas referencias también se modifiquen reflejando el cambio del registro que se esté referenciando. Por otro lado si la acción que se trata de realizar es borrar un registro que tiene referencias que no lo permita terminar y que indique en donde se encuentra referenciado dicho registro. Por último es importante que no se tengan llaves duplicadas dentro de las bases de datos.

<sup>3</sup> Si el manejo del sistema se hace con ratón o teclado, este debe presentar los mismos resultados en ambos casos, o bien si primero se selecciona un campo y despúes otro el orden de selección no debe de afectar el resultado

<sup>4</sup> Para el caso de estudió actual se estacionó en una sola variable global, con lo cual se le da mayor independencia a cada módulo

tener su localización, se deben de abrir correctamente así como liberarse también correctamente, esto por cada uno de los módulos que hagan uso de ellas.

Los Errores de Entrada-Salida son muy típicos en los sistemas computacionales, por tanto se pone especial atención en ellos<sup>5</sup>

Gran parte del éxito de la prueba depende de una buena planeación; definir un caso de estudio, en donde se tengan los valores que resultarán despúes del proceso, para así tener un marco *de* referencia para comparar los resultados y asi verificar que tan confiable es el sistema que se está probando.

#### *VI.4. PRUEBAS DE INTEGRACION*

El hecho de que los módulos funcionen correctamente de manera independiente, no implica que estos en el momento de la integración lo hagan de la misma manera. En la prueba de integración, se tiene que verificar el funcionamiento de todos los módulos como estructura, es decir, como un todo que intercambia información, empezando del módulo principal, hasta llegar a los módulos más pequeños.

En la prueba de Integración es importante verificar que los datos que se comparten sean del mismo tipo (caracter, numérico, fecha, etc)<sup>6</sup>, y que las bases que se modifican por más de un módulo conserven la consistencia en *sus* datos.

Otro punto a tomar en cuenta en la integración de los módulos en el sistema, consiste en limpiar el entorno de trabajo para cada módulo, esto es, que cada módulo elimine las variables que utilice, cierre las bases de datos que abra y deje, al finalizar exactamente todo igual (variables ) que cuando se inicializó dicho módulo.

5Validar entradas poniendo máscaras, Verificar, en el caso de respaldos y consolidación la existencia de un disco para realizar la tarea, así como de visualizar que se cuente con sufuciente espacio en el disco para llevar acabo la labor. No aceptar entradas duplicadas. Trasladar todas las entradas a mayúsculas si así se requiere.

<sup>6</sup>En el SIICAP se cayó en el error *de* utilizar nombres para variables locales, idénticos a los nombres de variables globales, lo cual causaba gran confusión en cada uno de los módulos que precedian *a* donde se realizaba algún cambio en las variables

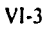

# CAPÍTULO VII

 $\bullet$ 

 $\frac{1}{2}$ 

 $\ddotsc$ 

**CONCLUSIONES** 

#### Capítulo VII Conclusiones

#### **VII. CONCLUSIONES**

Con la liberación del producto se alcanza el objetivo inicial de automatizar las funciones administrativas y contables del área de capacitación en la Gerencia de Recursos Humanos del organismo Corporativo de PEMEX.

**La** aplicación correcta de las metodologías analizadas trajo consigo un ahorro de tiempo y recursos en cada una de las etapas que se siguieron en el proyecto. El tiempo invertido en la fase del análisis y diseño permitió llevar acabo el desarrollo en una forma modular con cierta independencia para que al final se realizará el proceso de integración del sistema.

Los principales problemas se dieron en la fase de pruebas y liberación del sistema debido a que no se delimitó el alcance del sistema inicialmente, por lo cual se entra a una fase de estabilización hasta llegar a satisfacer las necesidades del usuario casi en su totalidad.

En la etapa de desarrollo se contó con un manejador de base de datos que presenta una interfase bastante amigable y poderosa para el desarrollo de aplicaciones en ambiente de ventanas, ya que hace uso de las nuevas técnicas de desarrollo visual con generación de código en forma automática y enfocada a una programación por eventos, siendo por tanto uno de los productos innovadores en esta área.

En la fase de pruebas se sujetó el producto a una carga alta de datos teniendo entonces un tiempo de respuesta cosiderablemente corto.

En cuanto a la experiencia profesional que brinda este trabajo, se destaca la importancia que tiene el hecho de que en un periodo corto de tiempo, el sistema ha sido adoptado por el usuario de una forma exitosa, ya que los programas de capacitación de PEMEX están siendo normalizados para emplear el Sistema Informático Institucional de Capacitación y Productividad presentado en este trabajo.

VII-1

# **APÉNDICES**

 $\bullet$ 

Ť

Apéndice A Pruebas del Siicap

٦I

 $\ddot{\phantom{0}}$ 

#### **Apéndice A PRUEBAS DEL SIICAP**

**SIICAP** tiene seis módulos que intercambian información, como caso de ejemplo se presenta el siguiente ejercio el cual relaciona el módulo de Presupuesto, Proveedores y Capacitación .

Los Proveedores se dan de alta en el módulo correspondiente con sus instructores y la información necesaria para su uso.

**En el módulo** de Capacitación se crea un programa de cursos para la gerencia que se está utilizando.

**En el** módulo de presupuesto se expide (anteproyecto, presupuesto y adecuaciones) el presupuesto para el programa que se ha diseñado

Con el transcurso del tiempo se llevan acabo los diferentes eventos del programa de capacitación con lo cual se va desgastando el presupuesto otorgado de tal manera que el usuario tiene el registro de cuanto tiene y cuanto se ha gastado dentro del módulo de presupuesto.

Los resultados de el éxito de cada módulo se puede visualizar con los reportes que se emiten.

POR PROGRAMA:

ANTEPROYECTO PRESUPUESTAL

CENIRO DE TRABAJO (GERENCIA - 100 - 100 - 101 - 101 - 102 - 103 - 104 - 105 - 106 - 107 - 108 - 108 - 108 - 10<br>100 - 100 - 100 - 100 - 100 - 101 - 102 - 103 - 104 - 105 - 106 - 107 - 108 - 108 - 108 - 108 - 108 - 108 - 10

VERSION o

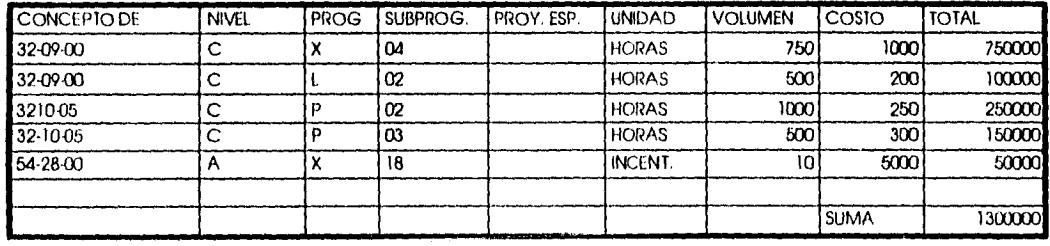

## Apéndice A

 $\bullet$ 

 $\frac{1}{2}$ 

Pruebas del Siicap

 $\begin{array}{c} \begin{array}{c} \begin{array}{c} \begin{array}{c} \end{array} \\ \begin{array}{c} \end{array} \\ \begin{array}{c} \end{array} \\ \begin{array}{c} \end{array} \end{array} \end{array} \end{array}$ 

VERSION: 1 "VERSION<br>MARCADA

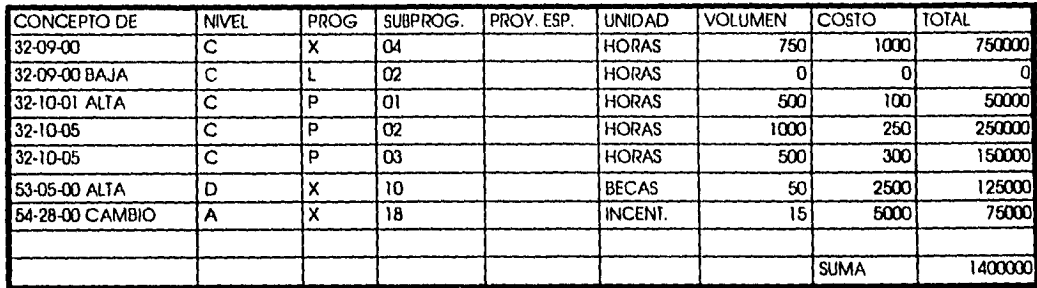

VERSION : 2

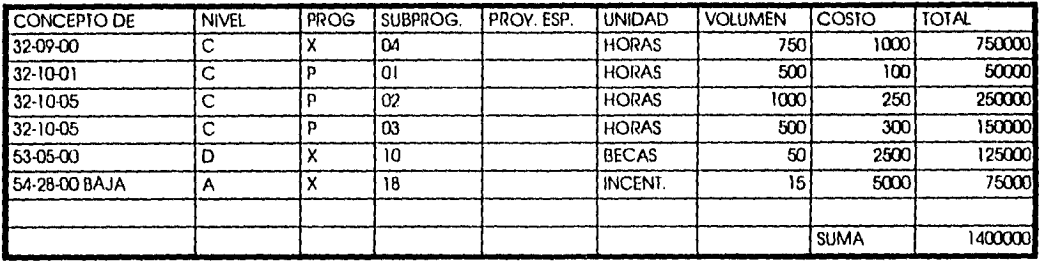

CENTRO DE TRABAJO<br>800

 $\pmb{0}$ 

GERENCIA<br>20000

**VERSION** 

المتسد لدرون

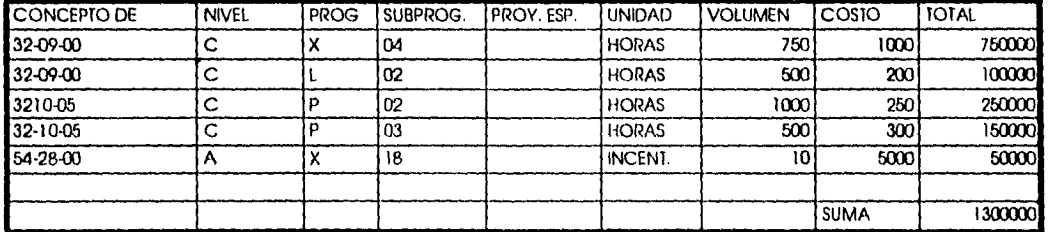

 $A-2$ 

 $\bullet$ 

 $\sim 10$ 

Apéndice A Pruebas del Siicap

 $\hat{\mathbf{v}}$ 

 $\frac{1}{2}$ 

 $\begin{array}{c} \hline \end{array}$ 

VERSION: 1 'VERSION MARCADA

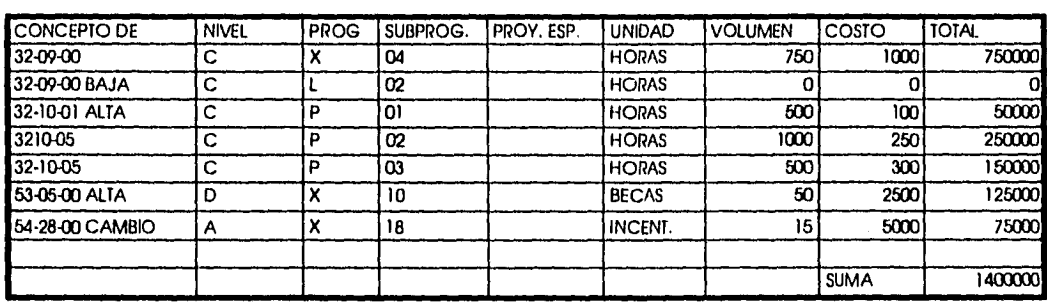

VERSION : 2

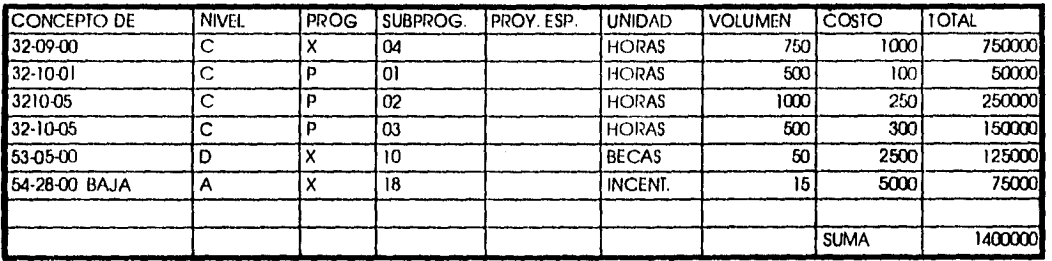

CENTRO DE TRABAJO DE ESTENCIA EN EL ENCOLO DE LA ENSEGUNDA DE LA ENSEGUNDA DE LA ENSEGUNDA DE LA ENSEGUNDA DE<br>**800** de la ensegunda de la ensegunda de la ensegunda de la ensegunda de la ensegunda de la ensegunda de la ense

 $\label{eq:1} \left\langle \phi_{\alpha} \right\rangle = \left\langle \phi_{\alpha} \right\rangle$ 

VEI2SION o

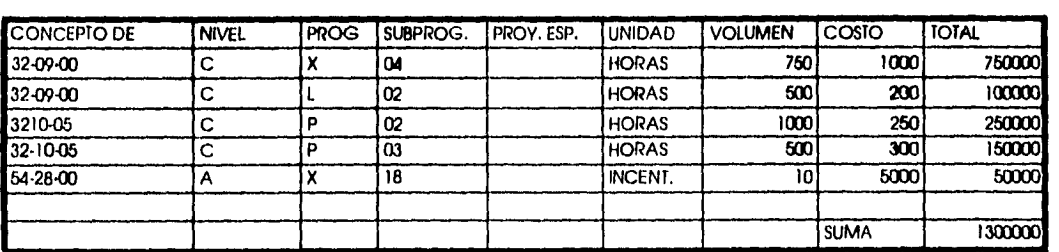

A-3

Apéndice A

 $\mathcal{C}_{\bullet}$ 

 $\frac{1}{2}$  .

Pruebas del Siicap

 $\ddot{\phantom{a}}$ 

 $\sim$   $\sim$   $\sim$   $\sim$  $\overline{\phantom{a}}$ 

VERSION: 1 "VERSION<br>MARCADA

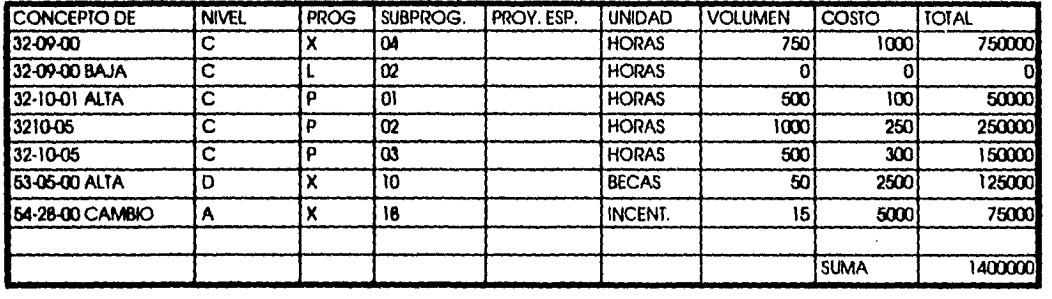

VERSION : 2

 $\bar{z}$ 

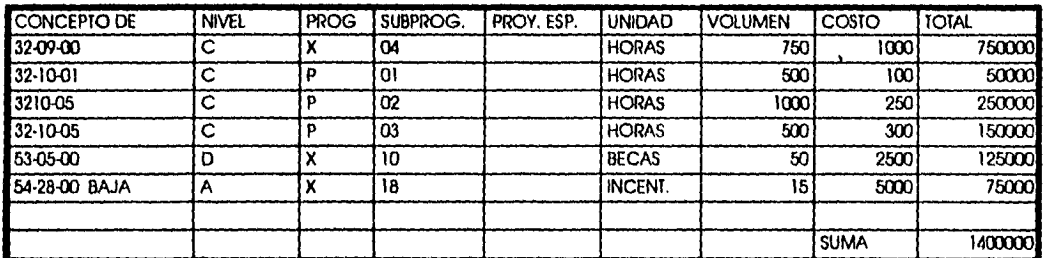

 $A-4$ 

Apéndice A Pruebas del Siicap

 $\hat{a}$ 

CALENDARIZADO:

ANTEPROYECTO PRESUPUESTAL

CENTRO DE TRABAJO **800** 

GERENCIA 20000

 $\bar{z}$ 

VERSION : 1

#### MES CONCEPT

 $\ddot{\phantom{1}}$ 

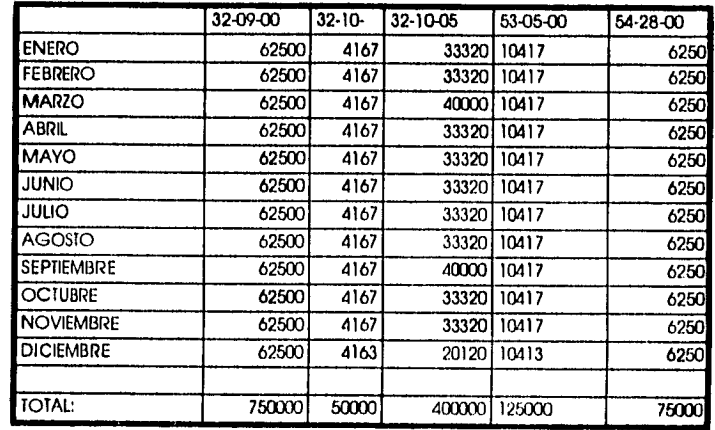

 $\sim$
Apéndice A Pruebas del Siicap

J.

 $\ddot{\phantom{a}}$ 

 $\sim$ 

 $\epsilon$ 

CALENDARIZADO:

ANTEPROYECTO PRESUPUESTAL

CENTRO DE TRABAJO 800

GERENCIA<br>20000

VERSION : 2

 $\epsilon$ 

 $\sim$ 

### MES CONCEPT

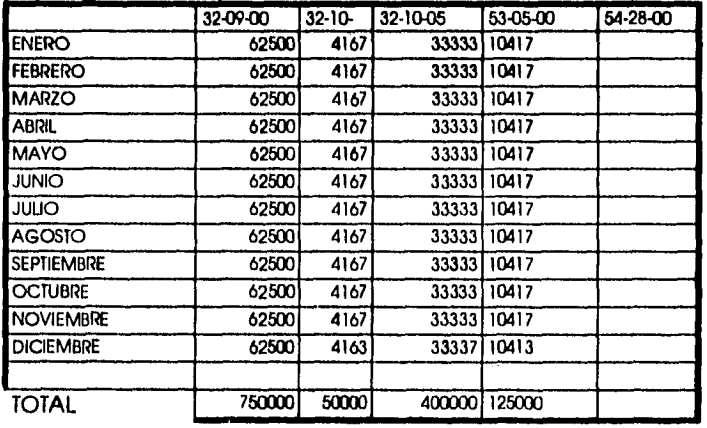

 $\ddot{\phantom{a}}$ 

A -6

l,

Apéndice A Pruebas del Siicap

 $\ddot{\phi}$ 

CALENDARIZADO:

ANTEPROYECTO PRESUPUESTAL

CENTRO DE TRABAJO 800

GERENCIA 73200

 $\hat{\boldsymbol{\beta}}$ 

VERSION : 0 CONCEPT

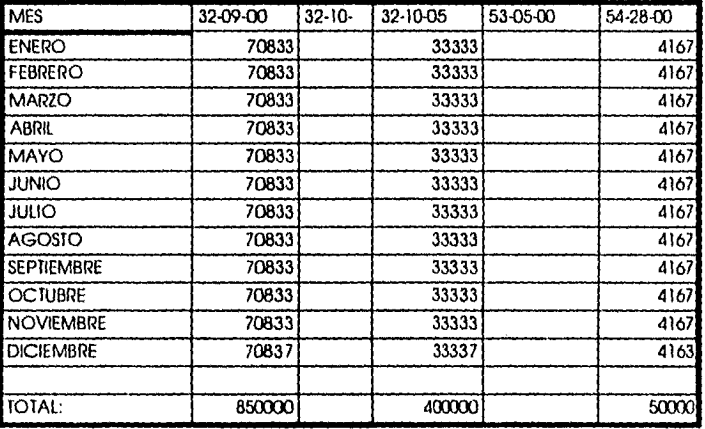

Pruebas del Siicap

 $\bar{\bar{z}}$ 

 $\begin{array}{c} \begin{array}{c} \begin{array}{c} \begin{array}{c} \end{array} \\ \end{array} \end{array} \end{array}$ 

 $\bar{\beta}$ 

 $\hat{\mathbf{e}}$ 

CALENDARIZADO:

Presupuesto<br>Autorizado<br>Calendarizado

Centro de Irabajo<br>800

GERENCIA<br>73200

VERSION: 0

 $\frac{1}{2}$ 

CONCEPT

 $\ddot{\phantom{0}}$ 

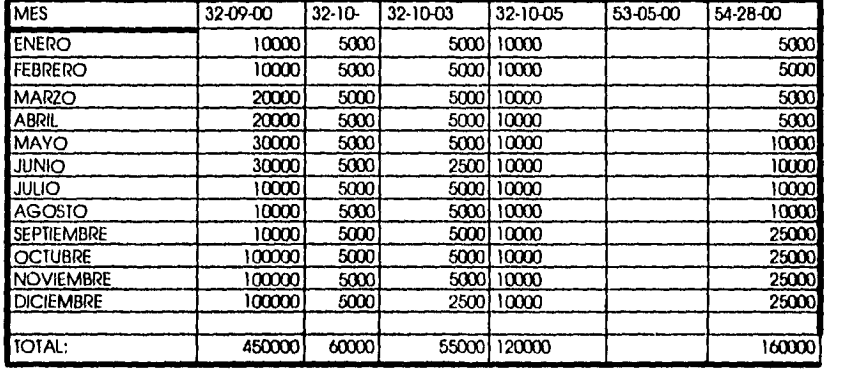

845000

 $\mathcal{A}^{\mathcal{A}}$ 

 $\ddot{\phantom{0}}$ 

CONCEPT

........  $\overline{\phantom{a}}$ 

 $\hat{\mathbf{z}}$ 

CALENDARIZADO:

Presupuesto<br>Autorizado<br>Calendarizado

CENTRO DE TRABAJO<br>800

GERENCIA<br>7320J

VERSION: 1

 $\sim$ 

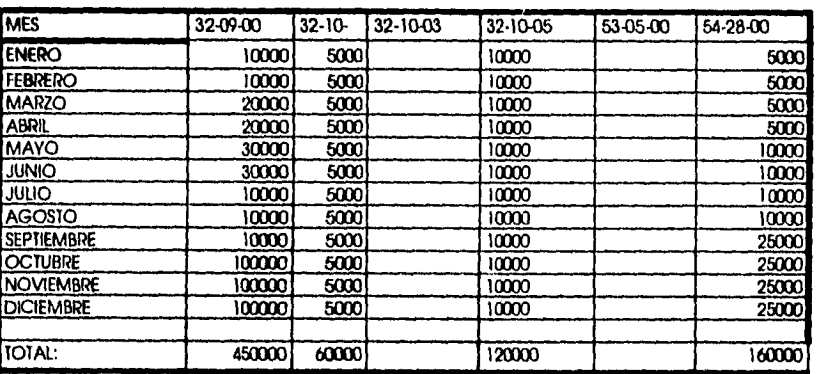

790000

# ESTA TESIS NO DEBE<br>SALIR DE LA DIBLIÓTEOR

 $A-9$ 

Pruebas del Siicap

 $\begin{array}{lll} \begin{array}{lll} \text{number} & \text{even} \end{array} \end{array}$ 

 $\overline{\phantom{a}}$ 

 $\hat{\theta}$ 

POR PROGRAMA:

Presupuesto<br>Autorizado por<br>Programa<br>Generado

CENTRO DE TRABAJO<br>100

GERENCIA<br>75610

 $\overline{\phantom{a}}$ 

**VERSION** 

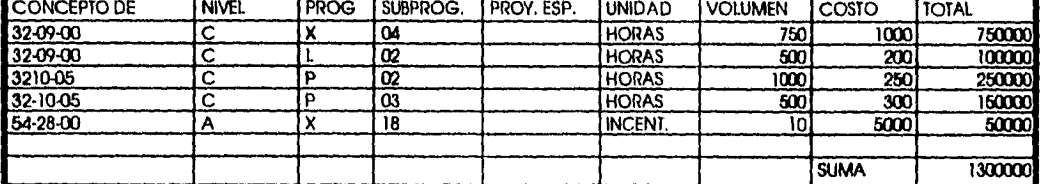

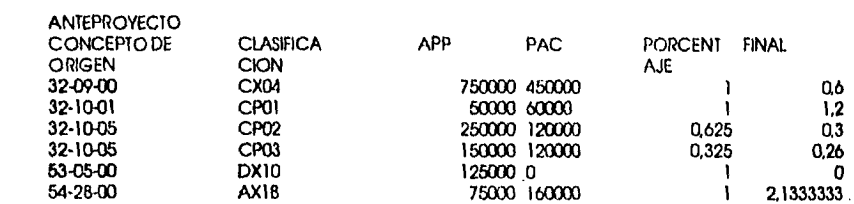

 $\pmb{0}$ 

VERSION: 1 'VERSION<br>MARCADA

لأست

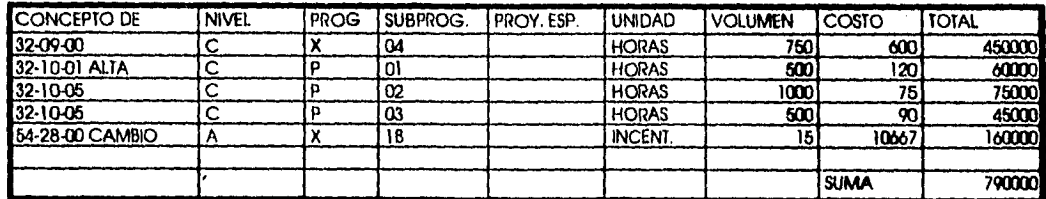

 $A-10$ 

 $\bar{\lambda}$ 

 $\frac{1}{2}$ 

Pruebas del Siicap

an ann an  $\mathbf{r}$ 

 $\hat{\mathbf{r}}$ 

 $\hat{\mathbf{r}}$ 

VERSION: 1 "VERSION<br>MARCADA

 $\ddot{\phantom{0}}$ 

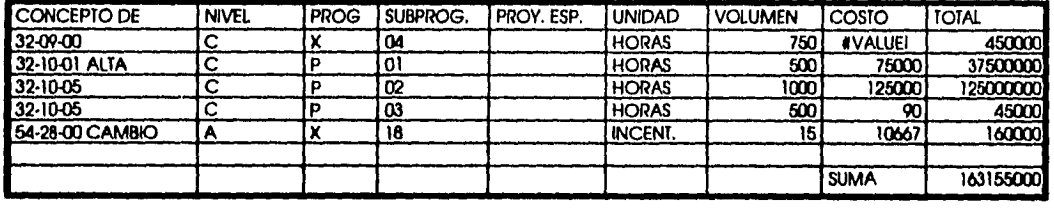

 $\bar{\mathcal{A}}$ 

 $A-11$ 

### **Apéndice 13 Glosario de Términos**

#### *Anteproyecto Presupuestal Por Programa*

**Parte del control presupuestal que permite realizar un estudio de los requerimientos financieros por clasificación de programas y conceptos** *de* **origen asociados a cada uno de ellos.** 

#### *Centro de Trabgjo*

**Clave y denominación del centro de trabajo que genera la solicitud del presupuesto a ser**  utilizado en el año.

#### *Gerencia*

Clave y denominación de la entidad del centro de trabajo en uso que genera **la solicitud.** 

#### *Versión*

**Número de la edición actual del APP** se puede crear solo a partir de **una ya existente hasta 9 versiones, partiendo de la 0, 1 ,** etc.

#### *Nivel-Programa-Sabprog*

**Estratos a los cuales se va afectar con el** programa que se esta **trabajando dentro de la solicitud presupuestal.** 

#### *Proyecto Especial*

**Ultimo nivel de la clasificación que caracteriza al centro** *de* **trabajo y gerencia que se opera en el instante en el cual se hace referencia.** 

#### *Concepto de Origen*

**Partida presupuestal** *que* **se** ve afectado de acuerdo a la clasificación de **programa.** 

**B-1** 

#### *Unidades*

Unidad de medida establecida para cada uno de los programas válidos para ser presupuestados.

#### *Volumen*

**Número de unidades que se toman en cuenta dentro del programa que se esta presupuestando.** 

#### *Costo Unitario*

Precio por cada unidad que forma parte del programa.

#### *Total*

Costo total del programa que se obtiene en relación con el volúmen y el costo unitario.

#### *Altas*

Permite la captura de datos nuevos no duplicados y validados a la base de datos. Alimenta al sistema para que posteriormente se realice al análisis de dichos datos.

#### *Bajas*

Un registro se elimina permanentemente de la base de datos a través de la opción bajas.

#### *Cambios*

Cualquier registro puede realizar cambios en su volúmen y costo unitario dentro del sistema con la opcion de cambios. Si se requiere cambiar el Concepto de Origen o la Clasificación de Programa es necesario borrar el registro y recapturarlo.

#### *Aceptar*

Se ejecuta la acción seleccionada previamente (Altas, Bajas o Cambios), válida los datos y ejecuta la operación seleccionada.

#### B-2

ana.<br>Amin'ny faritr'i Nord-Amerika

#### **Cancelar**

Anula la acción seleccionada previamente y reinicializa la pantalla.

**Salir** 

سأسدد

Termina la ejecucuión del submódulo en curso, permitiendo regresar al menú principal.

#### **Anteproyecto Presupuestal Calendarizado.**

Presenta los datos correspondientes a la solicitud del presupuesto en forma de programas APP, en forma calendarizada (mes por mes) tomando como base las cifras por Concepto de Origen obtenidos en APP.

B-3

## **BIBLIOGRAFÍA**

بالمحاد

#### Bibliografía

### **Bibliografía**

[1] Ley Federal del Trabajo Artículo 3 Artículo 7 Artículo 25 Artículo 132, Fracciones XV y XXVIII Artículo 153, de la "A" a la "X" Articulo 159 Articulo 180, Fracción IV Artículo 391, Fracciones VII, VIII y IX Articulo 412, Fracciones 1V y V Articulo 523, Fraccion V

[2] Contrato Colectivo de Trabajo PEMEX Clausula 3 Cláusula 6 Cláusula 44 Cláusula 105 BIS Anexo 10 Anexo 13 Anexo 17 Acuerdo No. 5 (Clausula 6 - Anexo 10) Acuerdo No. 38 (Cláusula 44) Acuerdo No. 87 (Anexo 10) Acuerdo No 75 (Cláusula 105, 105 Bis y Anexo 17) Oficio Circular No. 17680 (Cláusula 6)

[3] Ley Orgánica de la Administración Pública Artículo 40, Inciso VI

[4] Nuevos Criterios y Formas Administrativas en Materia de Capacitación y Adiestramiento publicados en el Diario Oficial de la Federación el 10 de agosto de 1984.

i

 $\mathbf{r}$ 

[5] Disposiciones Administrativas Acuerdo 222/77 de la Dirección General de Petróleos Mexicanos.

[6], Convenios Pemex-IMP Convenio Pemex-IMP-2 Convenio Pemex-IMP-4 Convenio Pemex-IMP-5

#### Bibliografia

- [7] E. Yourdon y L. Constantine, Structured Design, Yourdon Press, New York, 1980,
- [8] E.W. Dijkstra y D. Gries, Introduction to Programming Methodology, Ninth Institute in Compuer Science, Agosto 1979.

 $\overline{a}$ 

[9] Roger S. Pressinan, Ingeniería del Software, un enfoque práctico McGraw Hill 1988.

[10] N. Wirth Systematic Programming Prentice Hall. Englcwood Cliffs N. J. 1976.

- [11] UNAM F.I. División de Educación Contínua Administración del Proyectos en Informática. México 1985.
- [12] J. D. Wamier Lógical Construction of Programs Van Nostrand Reinhold Co N.Y. 1974.

 $\sim$   $-$ 

[13] Edward Yourdon Análisis y Diseño Estructurados Modernos México D.F. Seminario 2 y 3 de diciembre de 1993

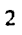